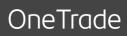

# Information services

User manual

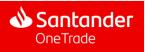

### Contents

| 1. | Introduction                               | 3  |
|----|--------------------------------------------|----|
| 2. | Access                                     | 5  |
| 3. | Homepage                                   | 9  |
| 4. | Menu overview                              | 11 |
|    | 4.1. Global position                       | 12 |
|    | 4.2. Accounts                              | 16 |
|    | <b>4.3.</b> International Payments Tracker |    |
| 5. | Payment generation                         | 33 |
|    | 5.1. Creating a Payment                    | 34 |
|    | 5.1.1. International Transfer              | 35 |
|    | 5.2. Payment landing                       | 42 |
| 6. | Configuration and Profile                  | 44 |
| 7. | Help & Contact                             | 47 |
|    |                                            |    |

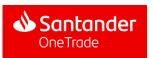

### 1. Introduction

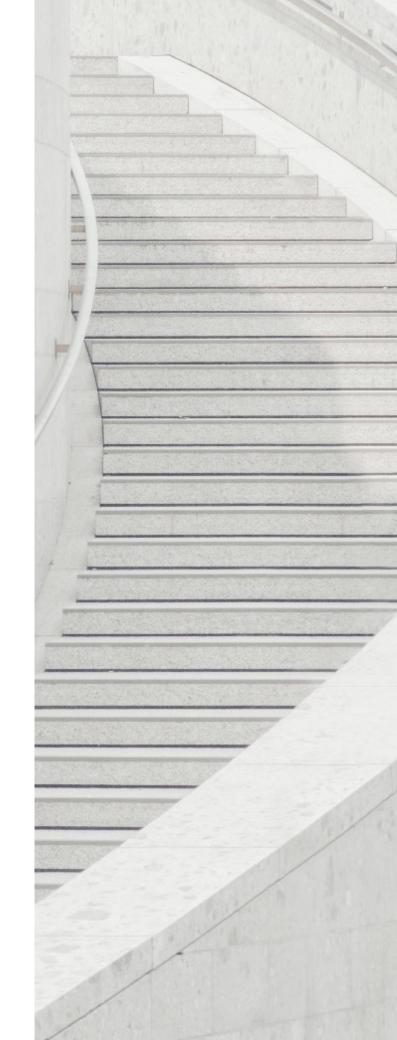

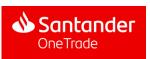

1. Wstęp

### Domestic accounts and International Payment Tracker in One Trade: functional scope

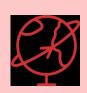

GTS Portal offers instant access to information about the user's all current accounts in Santander Group\*that a user can manage in a single platform

> Transactions: search by **date**, **amount** and **type of transaction** (credit/debit) Tracking SWIFT transfers -**International Payments Tracker**

| - | - <u></u>                     |
|---|-------------------------------|
|   | ⊵=                            |
|   | $\mathbf{\underline{\nabla}}$ |
| L |                               |

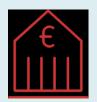

Access to GTS Portal from Local Online Banking through **Single Sign On** (no new logging in needed)

Instant balance viewing in different currencies

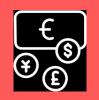

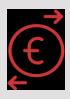

Making **instant payments worldwide** (in GBP, EUR, USD, ...) and tracking them

\* The prerequisite is using the GTS One Trade Portal by a specific member of capital group in a given country and their consent for the access to their accounts by the parent company in that capital group - functionality in processing. Information about this functionality will be presented in a separate communication

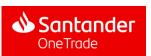

### 2. Access

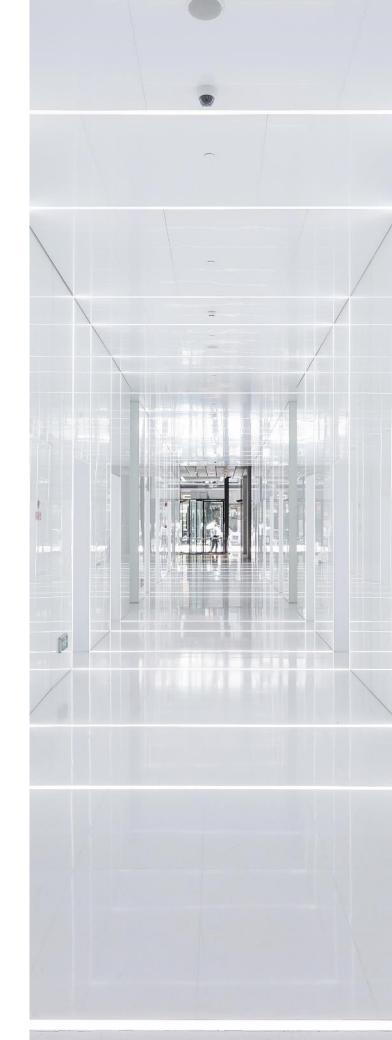

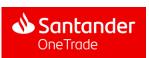

### How to enter the One Trade Portal

One Trade Portal is entered from iBiznes24 electronic banking - using the SSO (Single Sign On) mechanism as a log in method - no need to use separate logins and passwords

#### Logging in with iBiznes24

- Being in iBiznes24, find and open the *Tools* tab on the top Menu bar
- We choose the **One Trade Portal** items
- After clicking on **One Trade Portal**, the user will be redirected to One Trade Portal

If you have any questions or concerns, please contact the iBiznes24 hotline at: (+48) 61 856 56 06 | iBiznes24@santander.pl or with your operational advisor

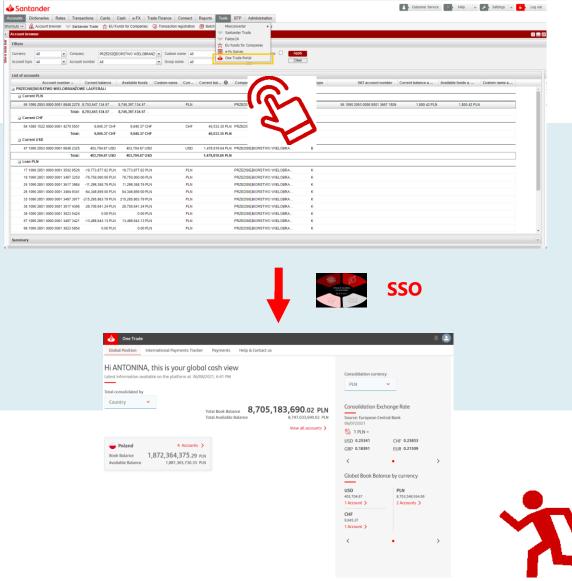

### How to enter the One Trade Portal

One Trade Portal is entered from the iBiznes24 electronic banking - using the SSO (Single Sign On) mechanism as a login method - no need to use separate logins and passwords

#### Logging in with new iBiznes24

- Being in iBiznes24, find and open the *Pulpit* tab on the top Menu bar
- We choose the External services items
- After clicking on **One Trade Portal**, the user will be redirected to One Trade Portal

If you have any questions or concerns, please contact the iBiznes24 hotline at: (+48) 61 856 56 06 | iBiznes24@santander.pl or with your operational advisor

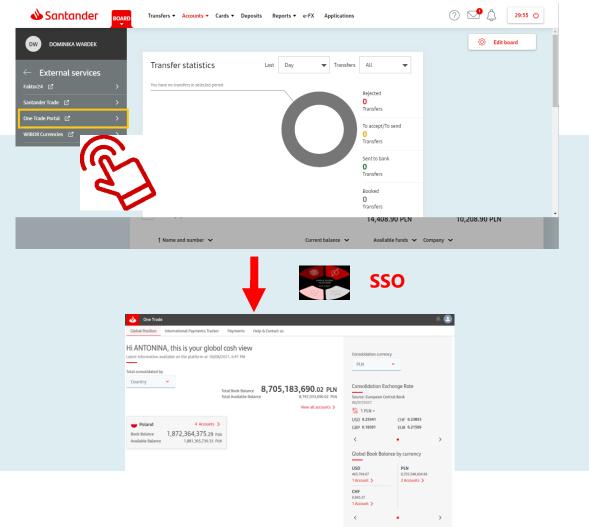

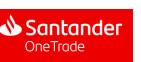

### Terms of Reference

Client who visits the One Trade Portal for the first time will have the screen with the Terms of Reference displayed

| Terms | & Con | ditions |
|-------|-------|---------|
|-------|-------|---------|

Official website of BANCO SANTANDER, S.A. (hereinafter Grupo Santander), an entity registered with the Bank of Spain under registration number 0049, with registered office at Santander, Paseo de Pereda, 9-12 and CIF A-39000013.

All products and services provided by Banco Santander, S.A. They are subject to current legislation and are under the supervision, where appropriate, of the Bank of Spain, National Securities Market Commission, General Directorate of Insurance and Pension Funds and other regulatory bodies.

- Please read the following general conditions carefully. By accessing this address and any of its pages (hereinafter, "the Web") you will be considered a user and it is presumed that you accept these General Conditions. Access to any of the pages of this Website may be limited by the laws and provisions of the different jurisdictions of the countries.

- The information contained in this Website, including that related to certain products and services, is intended for use, basically, by individuals, companies, companies, trusts, natural or legal persons or any other entity (hereinafter "Persons") with residence in Spain or that access from Spain, so Grupo Santander declines all responsibility for the access of Persons in jurisdictions where such distribution or use could be contrary to the regulations or regulations. Certain products and services may not be available or authorized in all jurisdictions or for all People.

I agree to Terms of Service.

Continue

#### **KEY ELEMENTS**

**Terms of Reference:** To be able to use the GTS, the client must accept the Terms of Reference (\*)

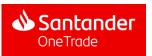

### 3. Homepage

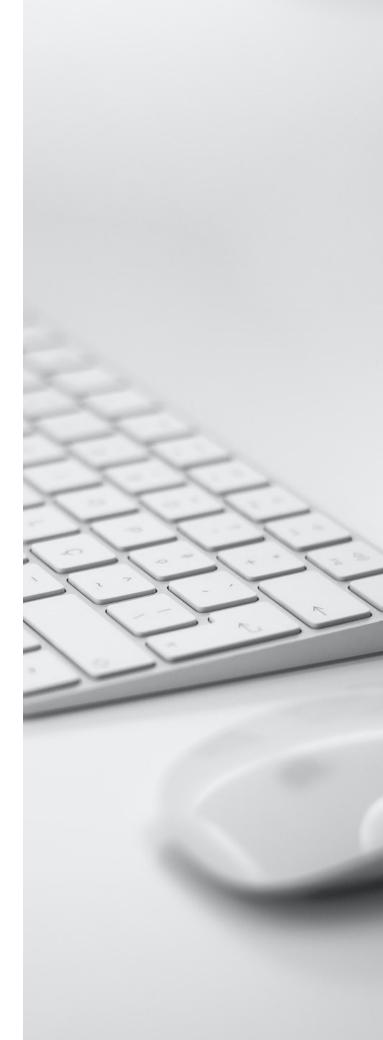

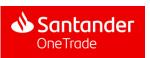

### Homepage

Once in the homepage, the client will see its Global Position in the real time or End of Day mode, as selected

| li ANTONINA, this is your g                    |                                                            |                         | Consolidation curre               |                                  |   |
|------------------------------------------------|------------------------------------------------------------|-------------------------|-----------------------------------|----------------------------------|---|
| atest information available on the platform at | 06/08/2021, 6:41 PM                                        |                         | PLN                               | ~                                |   |
| otal consolidated by                           |                                                            |                         |                                   |                                  |   |
| Country 🖌                                      | 8 705                                                      | <b>,183,690</b> .02 pln | Consolidation Ex                  | change Rate                      |   |
|                                                | Total Book Balance <b>8,705</b><br>Total Available Balance | 8,747,033,690.02 PLN    | Source: European Ce               | entral Bank                      |   |
|                                                |                                                            | View all accounts 🗲     | 06/07/2021<br>🖏 1 PLN =           |                                  |   |
| Poland 4 Accou                                 | unts >                                                     |                         | USD 0.25341                       | CHF 0.23853                      |   |
| Book Balance 1,872,364,375.                    |                                                            |                         | GBP 0.18391                       | EUR 0.21509                      |   |
| Available Balance 1,881,365,730                |                                                            |                         | <                                 | •                                | > |
|                                                |                                                            |                         | Global Book Bal                   | ance by currency                 |   |
|                                                |                                                            |                         | USD                               | PLN                              |   |
|                                                |                                                            |                         | 403,704.67<br>1 Account >         | 8,703,548,934.99<br>2 Accounts > |   |
|                                                |                                                            |                         | CHF                               |                                  |   |
|                                                |                                                            |                         | 9,945.37<br>1 Account <b>&gt;</b> |                                  |   |
|                                                |                                                            |                         | <                                 |                                  | > |

#### CLIENT CAN ACCESS THE FOLLOWING SECTIONS BY CLICKING THE MENU BUTTONS:

- 1. Accounts
- 2. International Payments Tracker
- 3. Payments
- 4. Help and contact
- 5. Profile editing and Log Out

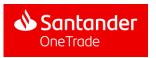

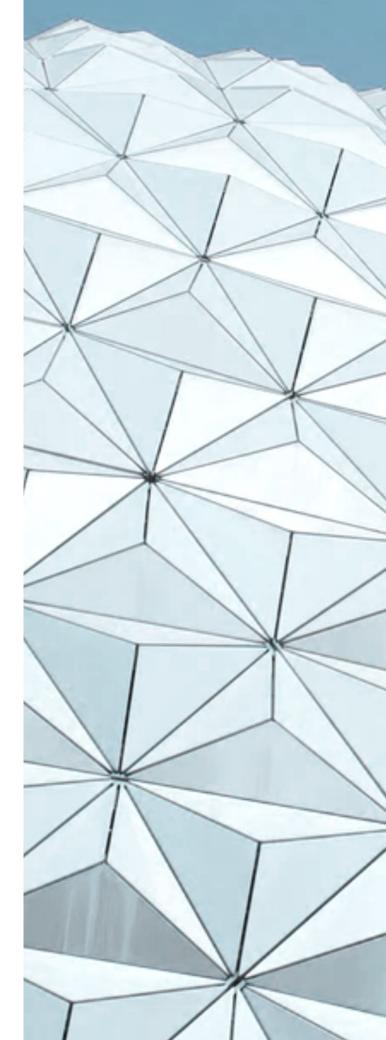

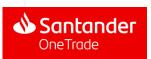

### 4.1. Global Position

#### Top menu options

| One Trade<br>2<br>Clobal Position International Payments Tracker Pay<br>Hi WERONIKA, this is your global ca<br>Latest information available on the platform at 04/12/2020,<br>Total consolidated by |                                                                    | Consolidation curren                                                                                               | icy<br>V                                                           | 5 |
|----------------------------------------------------------------------------------------------------|--------------------------------------------------------------------|----------------------------------------------------------------------------------------------------|--------------------------------------------------------------------|---|
| Corporate   PRZEDSIĘBIORSTWO WIELOBRANŻOWE LAUFERALI Book Balance 4.090.751,85 GBP                                                                                                    | Total Book Balance<br>Total Available Balance<br>View all accounts | Consolidation Ex<br>Source: European Ce<br>03/12/2020<br>Consolidation Ex<br>1 GBP =<br>EUR 1.11804<br>PLN 5.02080 | -                                                                  | > |
| Available Balance 18.997.832,86 GBP                                                                                                    |                                                                    | Global Book Bala<br>EUR<br>5.993.571,54<br>1 Account ><br>PLN<br>-7.939.533,777<br>2 Accounts ><br><               | USD<br>404.001,07<br>1 Account ><br>CHF<br>9.948,37<br>1 Account > |   |

- Drop down Menu (main)
   Provides access to main portal functionalities (global position, accounts, search of transactions, history of statements and downloads)
- **2. Drop down menu (main)** Provides access to International Payments Tracker.

- Payments redirects to payments section
- **4. Help & Contact** Provides Access to client service contact information
- 5. Profile menu

Access to user configuration, log out or back to homepage

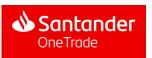

### 4.1. Global Position

#### Functionalities

| Total Book Balance 18.997.832,86 GBP   Total Available Balance 18.997.832,86 GBP   View all accounts 3   Book Balance 4.090.751,85 GBP   WieLOBRANŻOWE LAUFERALI 5 Accounts >   Book Balance 4.090.751,85 GBP   Available Balance 18.997.832,86 GBP   (Consolidation Exchange Rate Source: European Central Bank (3/12/2020 (%) 1 GBP = EUR 1.11804 USD 1.33293 PLN 5.02080 CHF 1.21039 (< • 2) Global Book Balance by currency EUR 5.993.571,54 1 Account > PLN -7.939.533,77 9.948,37                                                                                                    |                   | KA this is your alobal cas | 6                          |                            |                       |
|----------------------------------------------------------------------------------------------------|-------------------|----------------------------|----------------------------|----------------------------|-----------------------|
| at consolidated by   torporate   Total Book Balance   Total Book Balance   Total Available Balance   18.997.832,86 GBP   View all accounts   Secounts   Natioble Balance   4.090.751,85 GBP   vailable Balance   4.090.751,85 GBP   View all accounts   Balance   4.090.751,85 GBP   Vailable Balance   18.997.832,86 GBP   View all accounts   Balance   4.090.751,85 GBP   Vailable Balance   18.997.832,86 GBP   View all accounts   Balance   18.997.832,86 GBP   Vailable Balance   18.997.832,86 GBP   Vailable Balance   18.997.832,86 GBP   Vailable Balance   18.997.832,86 GBP   Vailable Balance   18.997.832,86 GBP   Clobal Book Bolance by currency   EUR   System   System   Vailable Balance   18.997.832,86 GBP |                   | , ,                        |                            | Consolidation              | 1 currency            |
| Corporate Total Book Balance 4.090.751,85 GBP   Total Book Balance 18.997.832,86 GBP     PRZEDSIĘBIORSTWO S Accounts >   Wailable Balance 4.090.751,85 GBP   Wailable Balance 18.997.832,86 GBP     View all accounts >   Book Balance   4.090.751,85 GBP   Wailable Balance   18.997.832,86 GBP     Consolidation Exchange Rate   Source: European Central Bank   03/12/2020   Solat Rational Consolidation Exchange Rate     View all accounts >   800k Balance   4.090.751,85 GBP   Wailable Balance   18.997.832,86 GBP     Clobal Book Balance   View all Account >   PIN   -7.939.533,77   9.948,37                                                                                                    | est mornation a   |                            |                            | GBP                        | ~                     |
| PRZEDSIĘBIORSTWO   Viewall accounts   800k Balance   4.090.751,85 GBP   New all accounts   800k Balance   4.090.751,85 GBP   WieLoBRANŻOWE LAUFERALI   5 Accounts   800k Balance   4.090.751,85 GBP   Available Balance   18.997.832,86 GBP   Viewall accounts   800k Balance   4.090.751,85 GBP   Available Balance   18.997.832,86 GBP   Viewall accounts   800k Balance   18.997.832,86 GBP   Consolidation Exchange Rate Source: European Central Bank OSD 1.33293 PLN 5.02080 CHF 1.21039 Consolidation Exchange Rate USD 1.33293 PLN 5.02080 CHF 1.21039 Odv.01,07 1 Account > PLN -7.939.533,77 9.948,37                                                                                                    | al consolidated b | y                          |                            |                            |                       |
| Total Book Balance       18.997.832,86 GBP         PRZEDSIĘBIORSTWO<br>WIELOBRANŻOWE LAUFERALI       5 Accounts >         Book Balance       4.090.751,85 GBP         Available Balance       18.997.832,86 GBP         Global Book Balance       18.997.832,86 GBP         PRZEDSIĘBIORSTWO<br>WIELOBRANŻOWE LAUFERALI       USD 1.33293         Book Balance       4.090.751,85 GBP         Available Balance       18.997.832,86 GBP         PLN       5.02080         CHF 1.21039         PLN       5.993.571,54         1 Account >       1 Account >         PLN       -7.939.533,77         9.948,37                                                                                                    | Corporate         | v 7                        |                            | <b>C 1</b> 11              |                       |
| View all accounts       03/12/2020         PRZEDSIĘBIORSTWO<br>WIELOBRANŻOWE LAUFERALI       5 Accounts >         Book Balance       4.090.751,85 GBP<br>Avaitable Balance       03/12/2020         IB.997.832,86 GBP       CHF 1.21039         Clobal Book Balance by currency       Currency         EUR       USD 1.33293         PLN       5.02080         Clobal Book Balance by currency       Currency         PLN       2.993.571,54         Avaitable Balance       USD         IB.997.832,86 GBP       404.001,07         IAccount >       PLN         PLN       -7.939.533,77         9.948,37                                                                                                    |                   |                            |                            | 1,85 GBP                   | ion Exchange Rate     |
| View all accounts       % 1 GBP =         PRZEDSIĘBIORSTWO<br>WIELOBRANŻOWE LAUFERALI       5 Accounts >         Book Balance       4.090.751,85 GBP<br>Available Balance       View all accounts >         Book Balance       18.997.832,86 GBP         EUR       1.11804       USD 1.33293         PLN       5.02080       CHF 1.21039         Clobal Book Balance       18.997.832,86 GBP         EUR       18.997.832,86 GBP         FUN       18.997.832,86 GBP         PLN       USD         Available Balance       18.997.832,86 GBP                                                                                                    |                   |                            | Total Available Balance 18 |                            | ean Central Bank      |
| PRZEDSIĘBIORSTWO<br>WIELOBRANŻOWE LAUFERALI       5 Accounts >         Book Balance       4.090.751,85 GBP<br>Available Balance       18.997.832,86 GBP         EUR       18.997.832,86 GBP         Global Book Balance by currency         EUR       USD         How Science       4.090.751,85 GBP         Available Balance       18.997.832,86 GBP         VIELOBRANŻOWE LAUFERALI       VSD         PLN       Clobal Book Balance by currency         FUR       USD         993.571,54       404.001,07         1 Account >       PLN         -7.939.533,77       9.948,37                                                                                                    |                   |                            | View                       | all accounts               |                       |
| WIELOBRANŻOWE LAUFERALI         S Accounts >         PLN 5.02080         CHF 1.21039           Book Balance         4.090.751,85 GBP                                                                                                    |                   |                            |                            | 8                          | USD 1.33293           |
| Available Balance       18.997.832,86 GBP         Global Book Balance by currency         EUR       USD         5.993.571,54       404.001,07         1 Account >       1 Account >         PLN       CHF         -7.939.533,77       9.948,37                                                                                                    |                   |                            |                            | PLN 5.02080                | CHF 1.21039           |
| Global Book Balance by currency         EUR       USD         5.993.571,54       404.001,07         1 Account >       1 Account >         PLN       CHF         -7.939.533,77       9.948,37                                                                                                    | Book Balance      | 4.090.751,85 GBP           |                            | <                          | •                     |
| 5.993.571,54       404.001,07         1 Account >       1 Account >         PLN       CHF         -7.939.533,77       9.948,37                                                                                                    | Available Balance | e 18.997.832,86 GBP        |                            | Global Boo                 | k Balance by currency |
| 1 Account >         1 Account >           PLN         CHF           -7.939.533,77         9.948,37                                                                                                    |                   |                            |                            | EUR                        | USD                   |
| PLN         CHF           -7.939.533,77         9.948,37                                                                                                    |                   |                            |                            |                            |                       |
| -7.939.533,77 9.948,37                                                                                                    |                   |                            |                            | 1 Account >                | 1 Account >           |
|                                                                                                    |                   |                            |                            |                            |                       |
|                                                                                                    |                   |                            |                            | -7.939.533,7<br>2 Accounts |                       |
|                                                                                                    |                   |                            |                            | <                          |                       |

#### 6. Welcome message

Personalized welcoming message with latest updated information date (date and hour)

#### 7. Global Position

Book Balance and available balance amounts

#### 8. Account access

Button redirecting user to account view

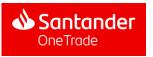

### 4.1. Global Position

#### Filters

| Consolidation available on the platform at 04/12/2020, 11:35         Internet on available on the platform at 04/12/2020, 11:35         Corporate         Internet on available on the platform at 04/12/2020, 11:35         Internet on available on the platform at 04/12/2020, 11:35         Internet on available on the platform at 04/12/2020, 11:35         Internet on available on the platform at 04/12/2020, 11:35         Internet on available on the platform at 04/12/2020, 11:35         Internet on available on the platform at 04/12/2020, 11:35         Internet on available on the platform at 04/12/2020, 11:35         Internet on available on the platform at 04/12/2020, 11:35         Internet on available blatance         Internet on available blatance <td< th=""><th>One Trade</th><th></th><th></th><th></th><th>20</th></td<> | One Trade                                                                                                    |                                                                                         |                                                                                                    |                                                                                                    | 20 |
|----------------------------------------------------------------------------------------------------|----------------------------------------------------------------------------------------------------|-----------------------------------------------------------------------------------------|----------------------------------------------------------------------------------------------------|----------------------------------------------------------------------------------------------------|----|
| In type Recevents in solution and all of the platform at: 04/12/2020, 11:36       Consolidation currency         otal consolidated by       9         Corporate       9         Total Book Balance       18.997.832,86 GBP         View all accounts >       Source: European Central Bank 03/12/2020         Book Balance       4.090.751,85 GBP         WIELOBRANZOWE LAUFERALI       5 Accounts >         Book Balance       18.997.832,86 GBP         Available Balance       18.997.832,86 GBP         Corporate       9         Image: Source: Surgean Central Bank 03/12/2020       00/12/2020         Source: Lauropean Central Bank 03/12/2020       00/12/2020         Source: Lauropean Central Bank 03/12/2020       00/12/2020         Source: Lauropean Central Bank 03/12/2020       00/12/2020         Source: Lauropean Central Bank 03/12/2020       00/12/2020         Source: Lauropean Central Bank 03/12/2020       00/12/2020         Source: Lauropean Central Bank 03/12/2020       00/12/2020         Book Balance       4.090.751,85 GBP         Available Balance       18.997.832,86 GBP         View all accounts       View all accounts         Source: Lauropean Central Bank 03/12/2020       0/12/2020         Source: Lauropean Centrate Bank 03/12/2020       0/12/2020     <                                                                                                    | ilobal Position International Payments Tracker Pa                                                                                                    | yments Help & Contact us                                                                |                                                                                                    |                                                                                                    |    |
|                                                                                                    | Atest information available on the platform at 04/12/2020, "<br>otal consolidated by 9<br>Corporate 9<br>PRZEDSIĘBIORSTWO 5 Accounts ><br>WIELOBRANŻOWE LAUFERALI<br>Book Balance 4.090.751,85 GBP | Total Book Balance <b>4.090.751,85 GBP</b><br>Total Available Balance 18.997.832,86 GBP | GBP<br>Consolidation I<br>Source: European<br>03/12/2020<br>Consolidation I<br>Source: European<br>03/12/2020<br>Consolidation I<br>Support<br>EUR 1.11804<br>PLN 5.02080<br>Consolidation I<br>Support<br>Consolidation I<br>Support<br>Consolidation I<br>Support<br>Consolidation I<br>Support<br>Consolidation I<br>Support<br>Consolidation I<br>Support<br>Consolidation I<br>Support<br>Consolidation I<br>Support<br>Consolidation I<br>Support<br>Consolidation I<br>Consolidation I<br>Support<br>Consolidation I<br>Support<br>Consolidation I<br>Support<br>Consolidation I<br>Support<br>Consolidation I<br>Support<br>Consolidation I<br>Support<br>Consolidation I<br>Consolidation I<br>Support<br>Consolidation I<br>Consolidation I | Exchange Rate<br>Central Bank<br>USD 1.33293<br>CHF 1.21039<br>alance by currency<br>USD<br>404.001,07<br>1 Account ><br>CHF<br>9.948,37 |    |

#### 9. Consolidation filter

A drop down menu where user can choose country or corporate consolidation view

#### **10.** Currency filter

Drop down menu with core currencies (EUR, USD, GBP) in addition to other currencies in which user has accounts. The selection applies to all pages displayed.

| Waluta konsolidacji |   |
|---------------------|---|
| EUR                 | • |
| EUR                 |   |
| GBP                 |   |
| JPY                 |   |
| MXN                 |   |
| USD                 |   |
|                     |   |

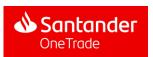

### 4.1. Global Position

#### Information displayed

|                                           | his is your global ca:<br>on the platform at 04/12/2020, 1 | 11:36                          | 00.751                                        | Consolidation cu<br>11 GBP<br>Consolidation                                                       | Exchange Rate                                                                      |   |
|-------------------------------------------|------------------------------------------------------------|--------------------------------|-----------------------------------------------|---------------------------------------------------------------------------------------------------|------------------------------------------------------------------------------------|---|
| 2<br>PRZEDSIĘBIORSTWO<br>WIELOBRANŻOWE LA | 5 Accounts >                                               | Total Book Balance <b>4.</b> C | <b>18.997.832,86 GBP</b><br>View all accounts | Source: Europea<br>03/12/2020<br>% 1 GBP =<br>EUR 1.11804<br>PLN 5.02080                          | 2                                                                                  |   |
| ook Balance<br>vailable Balance           | 4.090.751,85 GBP<br>18.997.832,86 GBP                      |                                |                                               | 13<br>Global Book E<br>EUR<br>5.993.571,54<br>1 Account ><br>PLN<br>-7.939.533,77<br>2 Accounts > | Balance by currency<br>404.001,07<br>1 Account ><br>CHF<br>9.948,37<br>1 Account > | > |

#### **11.** Exchange rate information

Latest FX exchange rates applied to the currencies available for consolidation

#### **12.** Main card/box dashboard & account access

Main information summarised by country/corporate, showing book balance, available balance, currency and number of accounts. By clicking the field, the user will be able to access accounts from a given country/company.

#### 13. Global book balance view by currency & account access

It provides a quick view of balances by currency and also allows user to access those accounts filtered in a specific currency.

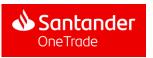

#### Multi-access to accounts view

| 🔥 One Trade                                                                                                    |                                                                         |                                                                                                    |                                                                                        | 20    |
|----------------------------------------------------------------------------------------------------|-------------------------------------------------------------------------|----------------------------------------------------------------------------------------------------|----------------------------------------------------------------------------------------|-------|
| Global Position       International Payments Tracker       Payments Tracker         1       1         Hi WERONIKA, this is your global colspan="2">Composition available on the platform at 04/12/2020,         Total consolidated by         Corporate |                                                                         | Consolidation curre                                                                                             | <b>*</b>                                                                               |       |
| 2<br>PRZEDSIĘBIORSTWO<br>WIELOBRANŻOWE LAUFERALI                                                                                                    | Total Book Balance<br>Total Available Balance<br>3<br>View all accounts | Consolidation E:<br>Source: European C<br>03/12/2020<br>3 1 GBP =<br>EUR 1.11804<br>PLN 5.02080                 | 5                                                                                      |       |
| Book Balance 4.090.751,85 GBP<br>Available Balance 18.997.832,86 GBP                                                                                                    |                                                                         | <pre>   Global Book Bal   EUR   5.993.571,54   1 Account &gt;   PLN   -7.939.533,77   2 Accounts &gt;    </pre> | ance by currency<br>USD<br>404.001,07<br>1 Account ><br>CHF<br>9.948,37<br>1 Account > | ><br> |

- 1. Access to accounts from Drop Down Menu (Main) Accounts option redirects the user to all accessible accounts view
- 2. Accounts buttons at Main card/box dashboard Redirect the user to accounts view

filtering by country/company

- **3.** Account access button As in point 1, it redirects user to all accessible accounts view
- 4. Accounts buttons at Global book balance view by currency It redirects user to all accounts view filtering by the currency selected

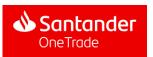

#### Main accounts window

| 🚸 One Trade         | 2                                                                                                    |                                               |                     |          |                       | 20+              | 2      |
|---------------------|----------------------------------------------------------------------------------------------------|-----------------------------------------------|---------------------|----------|-----------------------|------------------|--------|
| Global Position     | International Payments Tracker Paym                                                                             | ents Help & Contact us                        |                     |          |                       |                  |        |
|                     | available on the platform at 04/12/2020, 11:                                                                    | 36                                            |                     |          | 2                     |                  | y<br>~ |
| Group by<br>Country | Filter by     Country     Currency                                                                              | Corporate                                     |                     |          | •                     | Print 🔒 Download | ⊌      |
| COUNTRY             | ACCOUNT & ALIAS                                                                                                 | SUBSIDIARY & BANK                             | UPDATED             | CURRENCY | AVAILABLE BALANCE     | BOOK BALANCE     | ^      |
| - Poland            | I Contraction of the second second second second second second second second second second second second second |                                               |                     |          | 18.997.832,86 GBP     | 4.090.751,85 GBP | ^      |
| Polonia             | PL21109020530000000108482308                                                                                    | PRZEDSIĘBIORSTWO WIE<br>SANTANDER BANK POLSKA | 04/12/2020<br>11:36 | EUR      | 15.122.528,46         | 5.993.571,54     |        |
| Polonia             | PL47109020530000000108482325                                                                                    | PRZEDSIĘBIORSTWO WIE<br>SANTANDER BANK POLSKA | 04/12/2020<br>11:36 | USD      | 404.001,07            | 404.001,07       |        |
| Polonia             | PL5510902053000000108482278                                                                                     | PRZEDSIĘBIORSTWO WIE<br>SANTANDER BANK POLSKA | 04/12/2020<br>11:36 | PLN      | <b>25.902.487</b> ,69 | -7.947.512,31    |        |
| Polonia             | PL5510902053000000136571926                                                                                     | PRZEDSIĘBIORSTWO WIE<br>SANTANDER BANK POLSKA | 04/12/2020<br>11:36 | PLN      | 7.978,54              | 7.978,54         |        |
| Polonia             | PL64109015220000000142705501                                                                                    | PRZEDSIĘBIORSTWO WIE<br>SANTANDER BANK POLSKA | 04/12/2020<br>11:36 | CHF      | 9.948,37              | 9.948,37         |        |

1. View switching in Real time/ End of Day mode

Those two buttons allow the users to switch between the Real time and End of Day (previous day) view

#### 3. Print button

It redirects the user to the print out screen Information displayed in print view is similar to the screenshot (filters applied, balances, accounts displayed, currency selected, etc.)

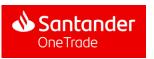

#### 2. Currency filter

Drop down menu with core currencies (EUR, USD, GBP) in addition to other currencies in which user has accounts. The selection applies to all pages displayed

| Waluta konsolidacji |   |
|---------------------|---|
| EUR                 | ~ |
| EUR                 |   |
| GBP                 |   |
| JPY                 |   |
| MXN                 |   |
| USD                 |   |

#### Main accounts window

| 🚸 🛛 One Ti      | rade                |                    |                 |                                               |                     |          |                       |                        | 20-   |
|-----------------|---------------------|--------------------|-----------------|-----------------------------------------------|---------------------|----------|-----------------------|------------------------|-------|
| Global Position | n Internation       | al Payments Tracke | er Payme        | nts Help & Contact us                         |                     |          |                       |                        |       |
| Accounts        |                     |                    |                 |                                               |                     |          |                       | Consolidation curren   | icy   |
| Latest informat | tion available on t | he platform at 04/ | 12/2020, 11:3   | 86                                            |                     |          |                       | GBP                    | ~     |
| Group by        |                     | Filter by          |                 | 4                                             |                     |          |                       |                        |       |
| Country         | ~                   | Country            | Currency        | Corporate                                     |                     |          |                       | Print 🔒 🛛 Downloa      | id,↓, |
|                 |                     |                    |                 |                                               |                     |          |                       |                        | _     |
| COUNTRY         | ACCOU               | UNT & ALIAS        |                 | SUBSIDIARY & BANK                             | UPDATED             | CURRENCY | AVAILABLE BALANCE     | BOOK BALANCE           | \$    |
| 🗕 Pola          | and                 |                    |                 |                                               |                     |          | 18.997.832,86 GBP     | 4.090.751,85 GBP       | ^     |
| Polonia         | <u>PL211</u>        | 1090205300000001   | 08482308        | PRZEDSIĘBIORSTWO WIE<br>SANTANDER BANK POLSKA | 04/12/2020<br>11:36 | EUR      | 15.122.528,46         | <b>5.993.571</b> ,54   |       |
| Polonia         | <u>PL471</u>        | 1090205300000001   | 08482325        | PRZEDSIĘBIORSTWO WIE<br>SANTANDER BANK POLSKA | 04/12/2020<br>11:36 | USD      | 404.001,07            | <b>404.001</b> ,07     |       |
| Polonia         | <u>PL551</u>        | 1090205300000001   | 08482278        | PRZEDSIĘBIORSTWO WIE<br>SANTANDER BANK POLSKA | 04/12/2020<br>11:36 | PLN      | <b>25.902.487</b> ,69 | - <b>7.947.512</b> ,31 |       |
| Polonia         | PL551               | 1090205300000001   | <u>36571926</u> | PRZEDSIĘBIORSTWO WIE<br>SANTANDER BANK POLSKA | 04/12/2020<br>11:36 | PLN      | <b>7.978</b> ,54      | <b>7.978</b> ,54       |       |

#### 4. Filtering menu

Information displayed depends on filters applied. Each filter selected displays other options for narrowing down the search criteria

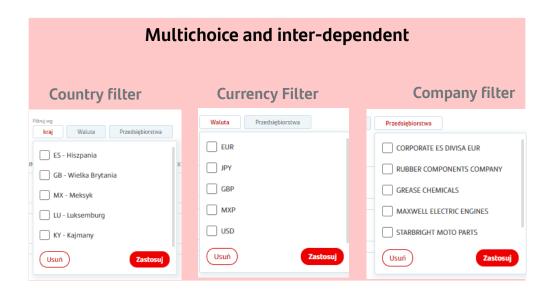

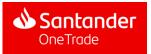

#### Main accounts window

| 🐠 One Trade        | e                                       |                                                   |                     |          |                       | 2                      |
|--------------------|-----------------------------------------|---------------------------------------------------|---------------------|----------|-----------------------|------------------------|
| Global Position    | International Payments Tracker Pa       | ayments Help & Contact us                         |                     |          |                       |                        |
| Accounts           |                                         |                                                   |                     |          |                       | Consolidation currency |
| Latest information | available on the platform at 04/12/2020 | 0, 11:36                                          |                     |          |                       | GBP 🗸                  |
| Group by           | Filter by                               |                                                   |                     |          |                       |                        |
| Country            | Country Curre                           | ency Corporate                                    |                     |          |                       | Print 🔒 🛛 Download 🕁   |
| 5 COUNTRY          | ACCOUNT & ALIAS                         | SUBSIDIARY & BANK                                 | UPDATED             | CURRENCY | AVAILABLE BALANCE     | BOOK BALANCE           |
| - Poland           | 1                                       |                                                   |                     |          | 18.997.832,86 GBP     | 4.090.751,85 GBP ^     |
| Polonia            | PL211090205300000001084823              | 308 PRZEDSIĘBIORSTWO WIE<br>SANTANDER BANK POLSKA | 04/12/2020<br>11:36 | EUR      | 15.122.528,46         | <b>5.993.571</b> ,54   |
| Polonia            | PL471090205300000001084823              | 325 PRZEDSIĘBIORSTWO WIE<br>SANTANDER BANK POLSKA | 04/12/2020<br>11:36 | USD      | 404.001,07            | <b>404.001</b> ,07     |
| Polonia            | PL551090205300000001084822              | 278 PRZEDSIĘBIORSTWO WIE<br>SANTANDER BANK POLSKA | 04/12/2020<br>11:36 | PLN      | <b>25.902.487</b> ,69 | - <b>7.947.512</b> ,31 |
| e Pol 6            | PL551090205300000001365719              | 926 PRZEDSIĘBIORSTWO WIE<br>SANTANDER BANK POLSKA | 04/12/2020<br>11:36 | PLN      | <b>7.978</b> ,54      | <b>7.978</b> ,54       |
| Polonia            | PL641090152200000001427055              | 501 PRZEDSIĘBIORSTWO WIE<br>SANTANDER BANK POLSKA | 04/12/2020<br>11:36 | CHF      | 9.948,37              | 9.948,37               |

#### 5. Dashboard

Information is displayed here. Headers (Country, Account & Alias...) are always the same regardless the filters applied or group selected because those headers apply to specific accounts rather than aggregate results. List of headers

- **Country:** Indicates the geographic region (when grouped by "Country" the country flag is displayed)
- Account&Alias: account number and its alias (if defined)
- Business name and Bank: business name and branch operating the account
- Update: date and hour of last update
- Currency: account currency
- Balance available: available funds
- Book balance: posted amounts

#### 6. 3 points menu

By clicking this button the user has access to: details of the account, transactions on accounts and payment tracking (if possible)

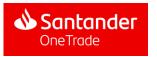

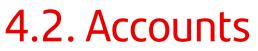

#### Main accounts window

| 🔥 One Trad          | le                                         |                                                 |                     |          |                       | <b>2</b> 💽                   |
|---------------------|--------------------------------------------|-------------------------------------------------|---------------------|----------|-----------------------|------------------------------|
| Global Position     | International Payments Tracker Pay         | ments Help & Contact us                         |                     |          |                       |                              |
| Accounts            | n available on the platform at 04/12/2020, | 11:36                                           |                     |          |                       | GBP                          |
| Group by<br>Country | Filter by     Country     Curren           | cy Corporate                                    |                     |          |                       | Print 🖨 🛛 Download 👃         |
| COUNTRY             | ACCOUNT & ALIAS                            | SUBSIDIARY & BANK                               | UPDATED             | CURRENCY | AVAILABLE BALANCE     | BOOK BALANCE 😞 8             |
| 7<br>Polan          | d                                          |                                                 |                     |          | 18.997.832,86 GBP     | 4.090.751,85 GBP             |
| Polonia             | PL2110902053000000010848230                | 8 PRZEDSIĘBIORSTWO WIE<br>SANTANDER BANK POLSKA | 04/12/2020<br>11:36 | EUR      | 15.122.528,46         | 5.993.571,54<br>5.993.571,54 |
| Polonia             | PL4710902053000000010848232                | 5 PRZEDSIĘBIORSTWO WIE<br>SANTANDER BANK POLSKA | 04/12/2020<br>11:36 | USD      | 404.001,07            | 404.001,07                   |
| Polonia             | PL551090205300000010848227                 | 8 PRZEDSIĘBIORSTWO WIE<br>SANTANDER BANK POLSKA | 04/12/2020<br>11:36 | PLN      | <b>25.902.487</b> ,69 | -7.947.512,31                |
| Polonia             | PL5510902053000000013657192                | 6 PRZEDSIĘBIORSTWO WIE<br>SANTANDER BANK POLSKA | 04/12/2020<br>11:36 | PLN      | 7.978,54              | <b>10</b><br>7.978,54        |
| Polonia             | PL6410901522000000014270550                | 1 PRZEDSIĘBIORSTWO WIE<br>SANTANDER BANK POLSKA | 04/12/2020<br>11:36 | CHF      | <b>9.948</b> ,37      | 9.948,37                     |

#### 7. Card/Group boxes

All cards for a given group are displayed (countries, currencies or companies). Note: In the account view, only the total book balance and total funds available are displayed in the consolidation currency selected by the user. Balances of individual accounts are displayed in the currencies they are operated in.

#### 8. Expand/contract main button

After clicking this button, all cards will be unfolded/contracted and all accounts will be displayed/hidden

#### 9. Expand/contract single button

After clicking this button, selected card will be unfolded/contracted and its accounts will be displayed/hidden

#### **10.** Tracking access button

This button redirects to the payment tracker view

#### **11.** Account number button

By clicking the account number the user has access to all transactions of a given account

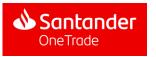

#### Accounts Transactions view

| 🔥 One Trade            | e                                                        |                       |                                        |   |                                               |                     | 2                           |
|------------------------|----------------------------------------------------------|-----------------------|----------------------------------------|---|-----------------------------------------------|---------------------|-----------------------------|
| Global Position        | International Payment                                    | s Tracker Paymen      | ts Help & Contact us                   |   |                                               |                     |                             |
| < Accounts             |                                                          |                       |                                        |   |                                               |                     |                             |
| Account Transa         | ictions                                                  |                       |                                        |   | 3                                             |                     |                             |
|                        | D WIELOBRANŻOWE LAUFE<br>ilable on the platform at 04/12 |                       | 53000000108482308                      | 2 | Total Book Balance<br>Total Available Balance |                     | 71,54 EUR<br>122.528,46 EUR |
| Time period            | _                                                        |                       |                                        |   |                                               |                     |                             |
| Select One             | Filter by     Book c                                     | late Amount           | $\boldsymbol{\gamma}$ Advanced filters |   |                                               | Print ⊜ 1           | Download 🕁                  |
| Viewing 1 to 50 of 200 | ) Transactions                                           | 6                     |                                        |   |                                               | 5 1                 | 234 >                       |
| BOOK DATE $\downarrow$ | VALUE DATE                                               | category $\downarrow$ | CLIENT REFERENCE                       |   |                                               | $\downarrow$ amount |                             |
| 01/12/2020             | 01/12/2020                                               |                       | NONREF                                 |   |                                               | -1,42 EUR           | Detail >                    |
| 01/12/2020             | 01/12/2020                                               |                       | NONREF                                 |   |                                               | 1,42 EUR            | Detail >                    |
| 30/11/2020             | 30/11/2020                                               |                       | NONREF                                 |   | -2                                            | .479,66 EUR         | Detail >                    |
| 30/11/2020             | 30/11/2020                                               |                       | NONREF                                 |   |                                               | -163,2 EUR          | Detail >                    |
| 30/11/2020             | 30/11/2020                                               |                       | NONREF                                 |   |                                               | -1,54 EUR           | Detail >                    |

- Account information
   It provides company name, account number and latest updated information date (date and hour)
- 2. Copy The button allows to copy the account number to the clipboard
- **3. Account Position summary** Book Balance and available balance amounts for the account selected

#### 4. Print

The button redirects the user to the print out screen The layout of information displayed at print view is similar to information on the screenshot (filters applied, balances, transactions, etc.)

5. Page selector

Shows the number of transaction pages available and allows to switch between pages

#### 6. Transaction summary

It summarises all transaction available and shows the number of transactions displayed on the page

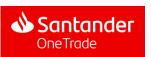

#### Accounts Transactions view

| 📣 One Trade               |                                                                                                    |                    |                        |                                            |                     | <b>2</b>                             |
|---------------------------|----------------------------------------------------------------------------------------------------|--------------------|------------------------|--------------------------------------------|---------------------|--------------------------------------|
| ,                         | International Payments Tracker Payment Ctions WIELOBRANŻOWE LAUFERALI - EUR PL211090205 able on the platform at 04/12/2020, 13:14 | ·                  | Copy 🌔 Account details | 7 al Book Balance<br>Lal Available Balance |                     | <b>571,54</b> EUR<br>.122.528,46 EUR |
| Time period<br>Select One | Filter by Book date Amount                                                                                                    | ☆ Advanced filters |                        |                                            | Print 📇             | Download 🕁                           |
| Viewing 1 to 50 of 200    | Transactions                                                                                                    |                    |                        |                                            | 1                   | 234 >                                |
| BOOK DATE $\downarrow$    | VALUE DATE CATEGORY $\downarrow$                                                                                                  | CLIENT REFERENCE   |                        |                                            | $\downarrow$ amount |                                      |
| 01/12/2020                | 01/12/2020                                                                                                    | NONREF             |                        |                                            | -1,42 EUR           | Detail >                             |
| 01/12/2020                | 01/12/2020                                                                                                    | NONREF             |                        |                                            | 1,42 EUR            | Detail >                             |

#### 7. Account detail access

The button redirects the user to account details page

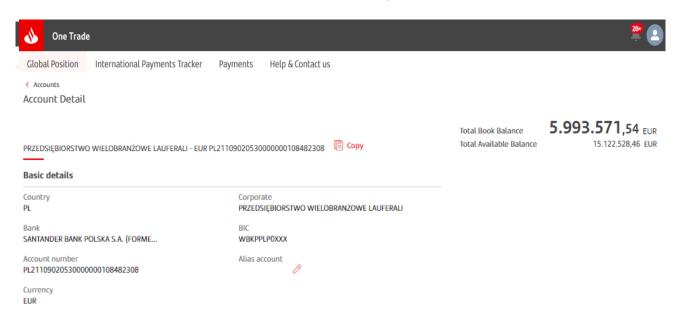

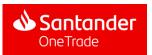

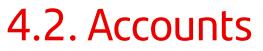

#### Accounts Transactions view

| 📣 One Trade                   |                                                                                        |                                         |                                               | 🍄 👱                                   |
|-------------------------------|----------------------------------------------------------------------------------------|-----------------------------------------|-----------------------------------------------|---------------------------------------|
| Global Position               | International Payments Tracker Payments                                                | Help & Contact us                       |                                               |                                       |
| < Accounts<br>Account Transac | tions                                                                                  |                                         |                                               |                                       |
| Latest information availa     | WIELOBRANŻOWE LAUFERALI – EUR PL211090205:<br>ble on the platform at 04/12/2020, 13:14 | 30000000108482308 🖹 Copy 🌔 Account deta | Total Book Balance<br>Total Available Balance | 5.993.571,54 EUR<br>15.122.528,46 EUR |
| Time period Select One        | Filter by     Book date     Amount                                                     |                                         |                                               | Print 🔒 Download 🤟                    |
| Viewing 1 to 50 of 200 Tr     | ransactions                                                                            |                                         |                                               | 1234                                  |
| BOOK DATE ↓                   | VALUE DATE CATEGORY $\downarrow$                                                       | CLIENT REFERENCE                        |                                               |                                       |
| 01/12/2020                    | 01/12/2020                                                                             | NONREF                                  |                                               | -1,42 EUR Detail >                    |
| 01/12/2020                    | 01/12/2020                                                                             | NONREF                                  |                                               | 1,42 EUR Detail >                     |
|                               |                                                                                        |                                         |                                               |                                       |

#### 8. Basic filtering menu

Information displayed depends on active filters in the transaction table:

| Time period<br>filter                                                  | Book date filter                                         | Amount filter                                                    |
|------------------------------------------------------------------------|----------------------------------------------------------|------------------------------------------------------------------|
| Three different<br>options: last day,<br>last 7 days and<br>last month | The date "From" must<br>be earlier than the<br>date "to" | The amount in "From"<br>must be lower than<br>the amount in "to" |

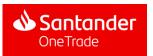

#### Accounts Transactions view

| 📣 One Trade                                |                                                                             |                                      |                          |                                               | 20+                                 |  |
|--------------------------------------------|-----------------------------------------------------------------------------|--------------------------------------|--------------------------|-----------------------------------------------|-------------------------------------|--|
| Global Position < Accounts Account Transac | International Payments Tracker                                              | Payments Help & Contact u            | S                        |                                               |                                     |  |
|                                            | WIELOBRANŻOWE LAUFERALI – EUR I<br>ble on the platform at 04/12/2020, 13:14 |                                      | 🗐 Copy 🌓 Account details | Total Book Balance<br>Total Available Balance | 5.993.571,54 EK<br>15.122.528,46 EK |  |
| Time period<br>Select One                  | Filter by     Book date                                                     | Amount  \[ \] \[ \] Advanced filters | 9                        |                                               | Print 🔒 Download 🕁                  |  |
| Viewing 1 to 50 of 200 T                   | ransactions                                                                 |                                      |                          |                                               | 1234                                |  |
| BOOK DATE $\downarrow$                     | VALUE DATE CATEGO                                                           | DRY $\downarrow$ CLIENT REFERENCE    |                          |                                               | $\downarrow$ amount                 |  |
| 01/12/2020                                 | 01/12/2020                                                                  | NONREF                               |                          |                                               | -1,42 EUR Detail >                  |  |
| 01/12/2020                                 | 01/12/2020                                                                  | NONREF                               |                          |                                               | 1,42 EUR Detail >                   |  |

#### 9. Advanced filters

After clicking this button a pop-up window is displayed with advanced filters:

| Advanced filters         |                             | ×                                                   |
|--------------------------|-----------------------------|-----------------------------------------------------|
| Book date                | Category                    |                                                     |
| From 🛱 To 🛱              | Multiple Choice             | ~                                                   |
| Type of transaction      | Amount                      |                                                     |
| Debit Credit             | From To                     |                                                     |
| Client Reference         | Description                 | It is also possible to filt<br>by dates and amounts |
| Write a client reference | Write a word of description | account crediting or debiting.                      |

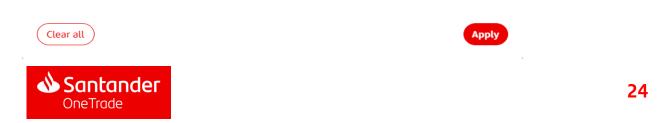

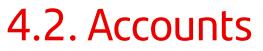

#### Accounts Transactions view

| 🚸 One Trade                |                                                     |                  |                      |                        |                                               |               | 2                                  |
|----------------------------|-----------------------------------------------------|------------------|----------------------|------------------------|-----------------------------------------------|---------------|------------------------------------|
| Global Position            | nternational Payment                                | s Tracker Paymen | ts Help & Contact us |                        |                                               |               |                                    |
| < Accounts                 |                                                     |                  |                      |                        |                                               |               |                                    |
| Account Transacti          | ions                                                |                  |                      |                        |                                               |               |                                    |
|                            | /IELOBRANŻOWE LAUFE<br>le on the platform at 04/12, |                  | 53000000108482308 🔋  | Copy 🌓 Account details | Total Book Balance<br>Total Available Balance |               | <b>71,54</b> EUR<br>122.528,46 EUR |
| Time period                | Filter by                                           |                  |                      |                        |                                               |               |                                    |
| Select One                 | <ul> <li>Book di</li> </ul>                         | ate Amount       | Advanced filters     |                        |                                               | Print 📇 🛛     | Download ,↓,                       |
| Viewing 1 to 50 of 200 Tra | Insactions<br>VALUE DATE                            | CATEGORY ↓       | CLIENT REFERENCE     | 10                     |                                               | 1<br>↓ AMOUNT | 234>                               |
| 01/12/2020                 | 01/12/2020                                          |                  | NONREF               |                        |                                               | -1,42 EUR     | Detail >                           |
| 01/12/2020                 | 01/12/2020                                          |                  | NONREF               |                        |                                               | 1,42 EUR      | Detail >                           |
| 30/11/2020                 | 30/11/2020                                          |                  | NONREF               |                        | -7                                            | 2.479,66 EUR  | Detail >                           |
| 30/11/2020                 | 30/11/2020                                          |                  | NONREF               |                        |                                               | -163,2 EUR    | Detail >                           |
| 30/11/2020                 | 30/11/2020                                          |                  | NONREF               |                        |                                               | -1,54 EUR     | Detail >                           |
|                            |                                                     |                  |                      |                        |                                               |               |                                    |

#### 10. Dashboard

Information is displayed here. Headers (Book date, Value date, etc.) are always the same regardless of the filters applied or group selected because they apply to all transactions. List of headers

- :
- **Posting date\*:** Indicates when transaction has been delivered
- Value date: date when the account is credited with transaction
- Category\*: categories of a given transaction (could be empty)
- Client reference number: client description
- Amount\*: operation amount (could be debit (-) or credit (+))

\*These categories could be sorted by categories by clicking the arrows

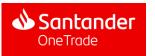

#### Accounts Transactions view

| 🕚 One Trade                                |                                                                                             |                           |                       | <u></u>                                 |
|--------------------------------------------|---------------------------------------------------------------------------------------------|---------------------------|-----------------------|-----------------------------------------|
|                                            | nternational Payments Tracker Payments Help & Contact us                                    |                           |                       |                                         |
| < Accounts<br>Account Transaction          | ons                                                                                         |                           |                       |                                         |
|                                            | IELOBRANŽOWE LAUFERALI - EUR PL21109020530000000108482308                                   | ] Copy [》 Account details |                       | <b>.571,54</b> EUR<br>15.122.528,46 EUR |
| Time period                                |                                                                                             |                           |                       |                                         |
| Select One                                 | Filter by                                                                                   |                           |                       |                                         |
|                                            | Book date Amount Advanced filters                                                           |                           | Print 🖶               | Download 👃                              |
| Viewing 1 to 50 of 200 Trat<br>BOOK DATE ↓ | Book date Amount Advanced hitters                                                           |                           |                       | Download ↓                              |
|                                            | Book date Amount Advanced hitters                                                           |                           |                       |                                         |
| BOOK DATE $\downarrow$                     | Advanced fitters  Advanced fitters  Advanced fitters  VALUE DATE CATEGORY  CLIENT REFERENCE |                           | ↓ AMOUNT              | 1 2 3 4 >                               |
| BOOK DATE ↓                                | Amount Advanced fitters Assactions VALUE DATE CATEGORY  CLIENT REFERENCE 01/12/2020 NONREF  |                           | ↓ AMOUNT<br>-1,42 EUR | 1 2 3 4 ≥<br>Detail > 1′                |

#### **11.** Transaction detail access

The button redirects the user to transaction details view

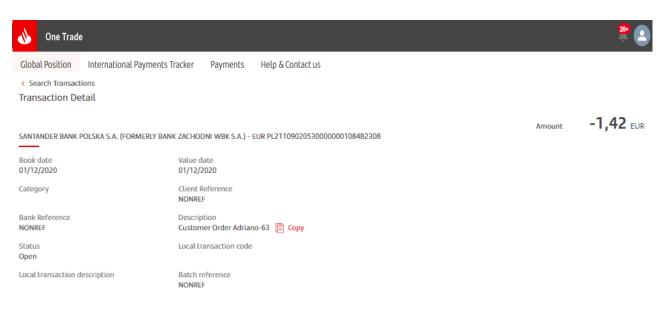

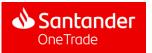

On the accounts section, user will be able to see some accounts with a banner redirecting to Payments Tracker screen of those accounts. The other way to go to Payments Tracker is the option button

| 🔥 One Trade                            |                                                   |                   |                                  |             |                           | <u></u>          |
|----------------------------------------|---------------------------------------------------|-------------------|----------------------------------|-------------|---------------------------|------------------|
| Global Position Internation            | onal Payments Tracker Payn                        | nents Help (      | & Contact us                     |             |                           |                  |
| Hi KIRYL, these are                    | e your Internationa                               | ıl Paymer         | its                              |             |                           | Track by UETR ↑↓ |
| Outgoing payments                      | Incoming payments                                 | Filter by Account | Currency                         | Amount      | $\gamma$ Advanced filters | Download 🕁       |
| Viewing 1-9 of 9 Payments              |                                                   |                   |                                  |             |                           | 1                |
| STATUS                                 | ORIGIN ACCOUNT                                    |                   | BENEFICIARY ACC                  | OUNT        | $\downarrow$ value date   | ↓ SETTLED AMOUNT |
| • In progress<br>16/02/2021 - 18:24:00 | Irene Gonzalez Velazquez<br>PL5510902053000000010 | 8482278           | CELMAR TRADINC<br>PL881050102510 |             | 17/02/2021<br>7107        | 49,56 PLN 🥎 🛅    |
| • In progress<br>16/02/2021 - 09:07:35 | Irene Gonzalez Velazquez<br>PL5510902053000000010 | 8482278           | Amazon Poland<br>PL461140200400  | )0034027737 | 16/02/2021<br>4719        | 22,00 PLN 🔮 📑    |
| • In progress<br>11/02/2021 - 18:15:00 | Irene Gonzalez Velazquez<br>PL5510902053000000010 | 8482278           | Amazon Poland<br>PL461140200400  | )0034027737 | 12/02/2021<br>4719        | 22,007 EN ()     |
| • In progress<br>11/02/2021 - 18:11:00 | Irene Gonzalez Velazquez<br>PL5510902053000000010 | 8482278           | Amazon Poland<br>PL461140200400  | )0034027737 | 12/02/2021<br>4719        | 22,00 PLN 🥎 📑    |

By clicking one of the two options above the user will be redirected to the Payments Tracker screen of that account

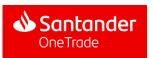

#### Users can search payments by different parameters using filters

| Hi WERONIKA, the                                                                                                    | se are your Inte                              | Filter by                                                                                                    | ayments                                                    |                                                                                                    | Track by UETR ↑↓                                                                                                    |
|----------------------------------------------------------------------------------------------------|-----------------------------------------------|----------------------------------------------------------------------------------------------------|------------------------------------------------------------|----------------------------------------------------------------------------------------------------|----------------------------------------------------------------------------------------------------|
| Outgoing payments                                                                                                    | Incoming payments                             | Account                                                                                                    | Currency Amount                                            |                                                                                                    | Download 🕁                                                                                                    |
| iewing 1-2 of 2 Payments                                                                                                    |                                               |                                                                                                    |                                                            |                                                                                                    | 1                                                                                                    |
| STATUS                                                                                                    | ORIGIN ACCOUNT                                |                                                                                                    | BENEFICIARY ACCOUNT                                        | $\downarrow$ value ate                                                                                                    | ↓ SETTLED AMOUNT                                                                                                    |
| • In progress<br>03/12/2020 - 09:06:00                                                                                                    | PRZEDSIEBIORSTWO W<br>PL2110902053000000      |                                                                                                    | GTS, Test Payment<br>ES8100490075473000562155              | 03/12/ 020                                                                                                    | 1.600,16 USD   🖗                                                                                                    |
| In progress<br>03/12/2020 - 08:14:51                                                                                                    | PRZEDSIEBIORSTWO W<br>PL5510902053000000      |                                                                                                    | GTS, Test Payment<br>ES8100490075473000562155              | 03/12/ 020                                                                                                    | 1.700,17 EUR 🦁 🛅                                                                                                    |
| payments<br><b>Currency filte</b><br>its payments                                                                                                    | r: user will se                               | lect any c                                                                                                    | counts to view its<br>urrencies to view<br>ange of amounts |                                                                                                    |                                                                                                    |
| payments<br>Currency filte<br>its payments<br>Amount filter<br>to filter its pay                                                                                          | r: user will se<br>: user will intr           | lect any c                                                                                                    | urrencies to view<br>ange of amounts                       |                                                                                                    | <b>count</b> : a list of accounts<br>payments will appear                                                                                      |
| payments<br>Currency filte<br>its payments<br>Amount filter<br>to filter its pay<br>dvanced filters                                                                       | r: user will sel<br>: user will intr<br>ments | ect any co<br>oduce a ra                                                                                                    | urrencies to view<br>ange of amounts                       | with intl.<br>2. Currency:                                                                                                    | payments will appear<br>list of different                                                                                                    |
| payments<br>Currency filte<br>its payments<br>Amount filter<br>to filter its pay                                                                                          | r: user will sel<br>: user will intr<br>ments | lect any c                                                                                                    | urrencies to view<br>ange of amounts                       | with intl.<br>2. Currency:                                                                                                    | payments will appear                                                                                                    |
| payments<br><b>Currency filte</b><br>its payments<br><b>Amount filter</b><br>to filter its pay<br>dvanced filters<br>ligin Account<br>Multiple Choice                     | r: user will sel<br>: user will intr<br>ments | ect any co<br>oduce a ra<br>rency<br>ingle choice                                                                                                    | urrencies to view<br>ange of amounts                       | with intl.<br>2. Currency:<br>currencies                                                                                                    | payments will appear<br>list of different                                                                                                    |
| payments<br><b>Currency filte</b><br>its payments<br><b>Amount filter</b><br>to filter its pay<br>dvanced filters<br>Igin Account<br>Multiple Choice                      | r: user will sel<br>: user will intr<br>ments | ect any co<br>oduce a ra                                                                                                    | urrencies to view<br>ange of amounts                       | with intl.<br>2. Currency:<br>currencies<br>3. Amount:                                                                                                    | payments will appear<br>list of different<br>s, just one choice<br>select a range of numb                                                      |
| payments Currency filte its payments Amount filter to filter its pay dvanced filters ligin Account Multiple Choice Tount From To                                          | r: user will sel<br>: user will intr<br>ments | ect any co<br>oduce a ra<br>rency<br>ingle choice                                                                                                    | urrencies to view<br>ange of amounts                       | with intl.<br>2. Currency:<br>currencies<br>3. Amount:<br>4. Status: ch                                                                                         | payments will appear<br>: list of different<br>s, just one choice<br>select a range of numb<br>noose multiple status                           |
| payments Currency filte its payments Amount filter to filter its pay dvanced filters igin Account Multiple Choice Toount From To                                          | r: user will sel<br>: user will intr<br>ments | ect any co<br>oduce a ra<br>rency<br>ingle choice                                                                                                    | urrencies to view<br>ange of amounts                       | with intl.<br>2. Currency:<br>currencies<br>3. Amount:<br>4. Status: ch                                                                                         | payments will appear<br>list of different<br>s, just one choice<br>select a range of numb                                                      |
| payments Currency filte its payments Amount filter to filter its pay dvanced filters igin Account Multiple Choice nount From To neficiary account Write an account number | r: user will sel<br>: user will intr<br>ments | ect any co<br>oduce a ra<br>noduce a ra<br>noduce a | urrencies to view<br>ange of amounts                       | <ul> <li>with intl.</li> <li>2. Currency:<br/>currencies</li> <li>3. Amount:</li> <li>4. Status: ch<br/>(Complete<br/>On hold)</li> </ul>                       | payments will appear<br>list of different<br>s, just one choice<br>select a range of numb<br>noose multiple status<br>ed, In progress, Rejecte |
| payments Currency filte its payments Amount filter to filter its pay dvanced filters igin Account Multiple Choice nount                                                   | r: user will sel<br>: user will intr<br>ments | ect any co<br>oduce a ra<br>rency<br>ingle choice<br>us<br>fultiple Choice                                                                                                    | urrencies to view<br>ange of amounts                       | <ul> <li>with intl.</li> <li>2. Currency:<br/>currencies</li> <li>3. Amount:</li> <li>4. Status: ch<br/>(Complete<br/>On hold)</li> <li>5. Beneficia</li> </ul> | payments will appear<br>: list of different<br>s, just one choice<br>select a range of numb<br>noose multiple status                           |

8. That contains: look for a payment that contains a text message

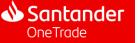

the payment has been executed

User will be able to look for a specific payment by introducing its UETR

| _                                                              |                                    | Filter by                                                                    |                                                               |              | Track by UETR ↑↓  |
|----------------------------------------------------------------|------------------------------------|------------------------------------------------------------------------------|---------------------------------------------------------------|--------------|-------------------|
| Outgoing payments                                              | Incoming paymen                    | ts Account                                                                   | Currency Amount                                               |              | لی Download       |
| ewing 1-2 of 2 Payments                                        |                                    |                                                                              |                                                               |              |                   |
| STATUS                                                         | ORIGIN ACCOUNT                     |                                                                              | BENEFICIARY ACCOUNT                                           | ↓ VALUE DATE | ↓ SETTLED / NOUNT |
| <ul> <li>In progress</li> <li>03/12/2020 - 09:06:00</li> </ul> | PRZEDSIEBIORSTW<br>PL2110902053000 | 0 WIELOBRANZOWE<br>0000108482308                                             | GTS, Test Payment<br>ES8100490075473000562155                 | 03/12/2020   | 1.60,16 USD 📀 🗧   |
| • In progress<br>03/12/2020 - 08:14:51                         | PRZEDSIEBIORSTW<br>PL5510902053000 | O WIELOBRANZOWE<br>0000108482278                                             | GTS, Test Payment<br>ES8100490075473000562155                 | 03/12/2020   | 1.70),17 EUR 🤶 🔓  |
| able to view                                                   | its payments                       | s sent (outgo                                                                | e <b>ctor</b> : user will be<br>oing) or<br>by selecting abov |              |                   |
| able to view                                                   | its payments                       | S sent (outgo<br>(incoming)  One Trade Clobal Position Help & Contac  S Back | oing) or<br>by selecting abov                                 | /e           |                   |
| able to view                                                   | its payments                       | sent (outgo<br>(incoming)     One Trade     Global Position Help & Contact   | oing) or<br>by selecting abov                                 |              | Q.                |

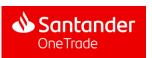

After entering the Tracker (when payments have been made in the last 15 days) or searching it using its UETR, a table will appear with payments and the tracking option

| 🕚 One Trade                            |                                                  |                      |                                     |        |                                      | 2                  |
|----------------------------------------|--------------------------------------------------|----------------------|-------------------------------------|--------|--------------------------------------|--------------------|
| Global Position Internation            | onal Payments Tracker Payn                       | nents Help           | & Contact us                        |        |                                      |                    |
| Hi WERONIKA, the                       | ese are your Interno                             | ational Po           | yments                              |        |                                      | Track by UETR ↑↓   |
| Outgoing payments                      | Incoming payments                                | Filter by<br>Account | Currency                            | Amount | $\overline{\gamma}$ Advanced filters | Download 🕁         |
| Viewing 1-2 of 2 Payments              |                                                  |                      |                                     |        |                                      | 1                  |
| 1 STATUS                               | 2 ORIGIN ACCOUNT                                 | 3                    | BENEFICIARY ACCO                    | DUNT   | 4 ↓ VALUE DATE                       | 5 ↓ SETTLED AMOUNT |
| In progress<br>03/12/2020 - 09:06:00   | PRZEDSIEBIORSTWO WIELO<br>PL21109020530000000108 |                      | GTS, Test Payment<br>ES810049007547 |        | 03/12/2020                           | 1.600,16 USD 📀 🔓   |
| • In progress<br>03/12/2020 - 08:14:51 | PRZEDSIEBIORSTWO WIELO<br>PL55109020530000000108 |                      | GTS, Test Payment<br>ES810049007547 |        | 03/12/2020                           | 1.700,17 EUR 🤗 🔚   |
|                                        |                                                  |                      |                                     |        |                                      |                    |

#### Search results view

- 1. Status: 4 options (In progress, Rejected, On hold, Completed) as well as the date of update
- 2. Origin account: name of the company and origin account
- 3. Beneficiary account: name of the compay and destination account
- 4. Value date: effective date of the payment
- 5. Settled amount: transferred funds
- **6. Payment Track:** after clicking this button the user will see the details of the payment track (next slide)

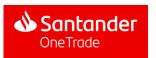

Once the tracking icon is selected, a window will appear with the details of the payment history, the accumulated fees and the banks involved in payment processing

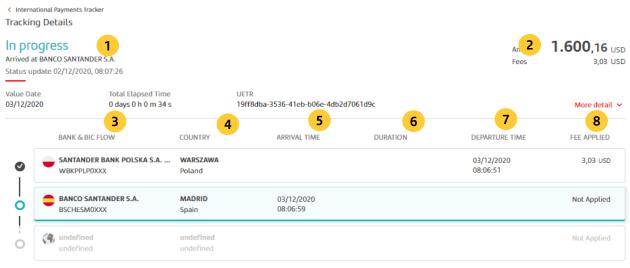

#### Payment tracking details

- 1. Status: current status of the payment
- 2. Amount: Amount of the payment
- 3. Bank&BIC: banks who participate in payment processing
- 4. Country: country where the bank is located
- 5. Arrival time: day and hour when the bank has received the payment
- 6. Duration: payment processing time
- 7. Sending time: day and hour when the bank sent the payment
- 8. Fee: field showing if the bank had applied any fee in the payment

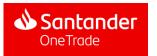

In the search results screen, the user can download the XML file of any payment and the MT103 copy of all payments

| Hi WERONIKA, the                       | ese are your Internal                                | tional Payments                  |                         | Track by UETR ↑↓            |
|----------------------------------------|------------------------------------------------------|----------------------------------|-------------------------|-----------------------------|
| Outgoing payments                      | Incoming payments                                    | Filter by Account Currency Amoun | t                       | 1 Download                  |
| Viewing 1-2 of 2 Payments              |                                                      |                                  |                         | 1                           |
| STATUS                                 | ORIGIN ACCOUNT                                       | BENEFICIARY ACCOUNT              | $\downarrow$ VALUE DATE | $\downarrow$ SETTLED AMOUNT |
| • In progress<br>03/12/2020 - 09:06:00 | PRZEDSIEBIORSTWO WIELOBF<br>PL2110902053000000010848 |                                  | 03/12/2020              | 1.600,16 USD 💿 📑            |
| • In progress<br>03/12/2020 - 08:14:51 | PRZEDSIEBIORSTWO WIELOBF<br>PL551090205300000001084  | , ,                              | 03/12/2020              | 1.700,17 EUR 📀 🛅            |

#### Search results view

1. Download: the user may download the search results in XML file

| 6 |         |             | nt Rigel    | ayout For               | radas -   | Data Res     | ios: Ves   | Rover    | Plint ( | Tell me who | tyce wast t | io do         |         |          |      |   | ung  |   | <u> </u> |            |         | sterrez, Igra |          |
|---|---------|-------------|-------------|-------------------------|-----------|--------------|------------|----------|---------|-------------|-------------|---------------|---------|----------|------|---|------|---|----------|------------|---------|---------------|----------|
|   | A Cat   | w *         | Calibri     |                         |           |              |            |          |         | General     |             |               |         | Sormal . | Dad  |   | Good | - |          | kte Format |         |               | P        |
|   | of for  | nut Painter |             |                         |           |              | Alerer     |          |         |             |             | iornating -   | Table + |          |      |   |      |   |          |            | Chear * | Filter*       | Select * |
|   |         |             |             |                         |           |              | Mageree    | (        |         | Namber      |             |               |         |          | syle |   |      |   |          | eb         |         | tolling       |          |
|   |         |             |             | fr Stati                | 6         |              |            |          |         |             |             |               |         |          |      |   |      |   |          |            |         |               |          |
|   |         | 8           |             |                         | E         |              | G          | н        | 1.1     | 1           | ĸ           | L             | м       | N        | 0    | p | Q    | R | 5        | т          | U       | v             | w        |
|   | Status  | Status_D    | r Origin_Ac | corigin_Acc             | Beseficie | ar Beneficia | "Value_dat | Settled_ |         |             |             |               |         |          |      |   |      |   |          |            |         |               |          |
|   |         |             |             | 100490                  |           |              |            |          | USD     |             |             | b-bellic-e2l1 |         |          |      |   |      |   |          |            |         |               |          |
|   |         |             |             | CESL000496<br>ES1000496 |           |              |            |          | EUR     |             |             | -9x57-0334    |         |          |      |   |      |   |          |            |         |               |          |
|   |         |             |             | ES8100490               |           |              |            |          | USD     |             |             | - 80aa-b68    |         |          |      |   |      |   |          |            |         |               |          |
|   | On Hold |             |             | 158100496               |           |              |            |          | FUR     |             |             | 2.33777.767   |         |          |      |   |      |   |          |            |         |               |          |
|   |         |             |             |                         | cince     |              |            |          |         |             |             |               |         |          |      |   |      |   |          |            |         |               |          |
|   |         |             |             |                         |           |              |            |          |         |             |             |               |         |          |      |   |      |   |          |            |         |               |          |
|   |         |             |             |                         |           |              |            |          |         |             |             |               |         |          |      |   |      |   |          |            |         |               |          |
|   |         |             |             |                         |           |              |            |          |         |             |             |               |         |          |      |   |      |   |          |            |         |               |          |
|   |         |             |             |                         |           |              |            |          |         |             |             |               |         |          |      |   |      |   |          |            |         |               |          |
|   |         |             |             |                         |           |              |            |          |         |             |             |               |         |          |      |   |      |   |          |            |         |               |          |
|   |         |             |             |                         |           |              |            |          |         |             |             |               |         |          |      |   |      |   |          |            |         |               |          |
|   |         |             |             |                         |           |              |            |          |         |             |             |               |         |          |      |   |      |   |          |            |         |               |          |
|   |         |             |             |                         |           |              |            |          |         |             |             |               |         |          |      |   |      |   |          |            |         |               |          |
|   |         |             |             |                         |           |              |            |          |         |             |             |               |         |          |      |   |      |   |          |            |         |               |          |
|   |         |             |             |                         |           |              |            |          |         |             |             |               |         |          |      |   |      |   |          |            |         |               |          |
|   |         |             |             |                         |           |              |            |          |         |             |             |               |         |          |      |   |      |   |          |            |         |               |          |
|   |         |             |             |                         |           |              |            |          |         |             |             |               |         |          |      |   |      |   |          |            |         |               |          |
|   |         |             |             |                         |           |              |            |          |         |             |             |               |         |          |      |   |      |   |          |            |         |               |          |
|   |         |             |             |                         |           |              |            |          |         |             |             |               |         |          |      |   |      |   |          |            |         |               |          |
|   |         |             |             |                         |           |              |            |          |         |             |             |               |         |          |      |   |      |   |          |            |         |               |          |
|   |         |             |             |                         |           |              |            |          |         |             |             |               |         |          |      |   |      |   |          |            |         |               |          |
|   |         |             |             |                         |           |              |            |          |         |             |             |               |         |          |      |   |      |   |          |            |         |               |          |
|   |         |             |             |                         |           |              |            |          |         |             |             |               |         |          |      |   |      |   |          |            |         |               |          |
|   |         |             |             |                         |           |              |            |          |         |             |             |               |         |          |      |   |      |   |          |            |         |               |          |
|   |         |             |             |                         |           |              |            |          |         |             |             |               |         |          |      |   |      |   |          |            |         |               |          |
|   |         |             |             |                         |           |              |            |          |         |             |             |               |         |          |      |   |      |   |          |            |         |               |          |
|   |         |             |             |                         |           |              |            |          |         |             |             |               |         |          |      |   |      |   |          |            |         |               |          |
|   |         | Sheet1      | (+)         |                         |           |              |            |          |         |             |             |               |         |          |      |   |      |   |          |            |         |               |          |

2. MT103 Copy: by clicking on this icon the user will download a MT103 copy in PDF

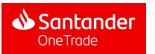

## 5. Payment generation

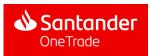

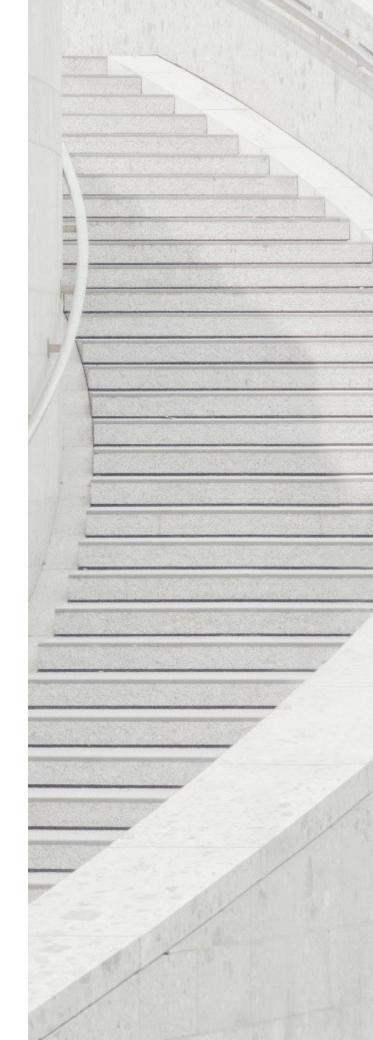

### 5.1. Creating a payment

One Trade users have access to the list of all the payments they have created. They may also order instant transfers between accounts of entities within the same group regardless of their location and account currency

| 🔥 One Trade                         | 9                                        |                                            |                                                               |                         |                | 6                       |
|-------------------------------------|------------------------------------------|--------------------------------------------|---------------------------------------------------------------|-------------------------|----------------|-------------------------|
| Global Position                     | International Payments Tracke            | r Payments Help &                          | Contact us                                                    |                         |                |                         |
| Payments                            |                                          |                                            |                                                               | 1 New Payme             | ent +          | Templates 🗐             |
| SYLWIA, these are th                | he payments related to your accour       | nt                                         |                                                               |                         |                |                         |
| Single 54                           | ) Multiple (1)                           |                                            |                                                               |                         |                |                         |
| O<br>Pending of my<br>authorization | 53<br>Pending authorization by<br>others | 1<br>In review                             | 0 O<br>Scheduled next 7 days Completed la                     | O<br>ast 7 days Rejecti | ed last 7 days |                         |
| Search client ref                   |                                          | Filter by Status  Curre                    | ncy 🗸 All filters +                                           |                         | □ ل            | Download 🖨 Print        |
| CLIENT REFER                        |                                          | ORIGIN ACCOUNT                             | BENEFICIARY ACCOUNT                                           | AMOUNT                  | CURRENCY       | VALUE DATE $\downarrow$ |
|                                     | Draft                                    | PL21 **** 0848 2308<br>PRZEDSIĘBIORSTWO WI |                                                               |                         |                | N/A                     |
|                                     | Draft                                    | PL55 **** 0848 2278<br>PRZEDSIĘBIORSTWO WI |                                                               |                         |                | N/A                     |
|                                     | Draft                                    | PL21 **** 0848 2308<br>PRZEDSIĘBIORSTWO WI |                                                               |                         |                | N/A                     |
| refAML                              | Draft                                    | PL21 **** 0848 2308<br>PRZEDSIĘBIORSTWO WI | <b>ES77</b> **** <b>0054 1739</b><br>M.G.M. ACCIAIERIA ITALIA | 3,00                    | EUR            | N/A                     |
| vvv                                 | Draft                                    | PL21 **** 0848 2308<br>PRZEDSIĘBIORSTWO WI | <b>ES77</b> **** <b>0054 1739</b><br>M.G.M. ACCIAIERIA ITALIA | 8,00                    | EUR            | N/A                     |

- 1. New payment: initiating the payment generation process
- 2. Templates: generating new payment with the exiting template

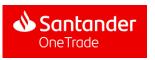

### 5.1. Creating a payment

5.1.1. International Transfer (IIP)

After clicking the New payment button, the user may select the type of payment to be created. In this case, it will be the international transfer (IIP)

| Coming soon                            |                        | Coming soon       |
|----------------------------------------|------------------------|-------------------|
| E7                                     |                        | <u>[6]</u>        |
| Transfer between<br>Santander accounts | International Transfer | Domestic Transfer |
| Continue                               | Continue               | Continue          |
|                                        |                        |                   |

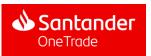

## **5.1.** Creating a payment 5.1.1. International Transfer (IIP)

#### Step 1: Origin account

After clicking the International Transfer option, the user introduces the account to be debited with the payment. To this end, the user may select one of the fields available or search the account by its number

|                                                                                                    |                                                                                       |                                                                                                    |                                                                                          |                                                                                                    | 1                                                           |                                             |                                         |                                     |                     |         |
|----------------------------------------------------------------------------------------------------|---------------------------------------------------------------------------------------|----------------------------------------------------------------------------------------------------|------------------------------------------------------------------------------------------|----------------------------------------------------------------------------------------------------|-------------------------------------------------------------|---------------------------------------------|-----------------------------------------|-------------------------------------|---------------------|---------|
|                                                                                                    |                                                                                       | Origin acco                                                                                                    | ount                                                                                     |                                                                                                    |                                                             |                                             |                                         |                                     |                     |         |
|                                                                                                    |                                                                                       | Please enter                                                                                                    | alias or account n                                                                       | umber                                                                                                    |                                                             | 2<br>Browse accourt                         | ts                                      |                                     |                     |         |
|                                                                                                    |                                                                                       | Conti                                                                                                    | inue                                                                                     |                                                                                                    |                                                             |                                             | 1                                       |                                     |                     |         |
|                                                                                                    |                                                                                       |                                                                                                    |                                                                                          |                                                                                                    |                                                             |                                             |                                         |                                     |                     |         |
|                                                                                                    |                                                                                       |                                                                                                    |                                                                                          |                                                                                                    |                                                             |                                             |                                         |                                     |                     |         |
|                                                                                                    |                                                                                       |                                                                                                    |                                                                                          |                                                                                                    | -                                                           |                                             |                                         |                                     |                     |         |
| arch                                                                                                    | a,                                                                                    | Filter by                                                                                                    |                                                                                          | 2                                                                                                    | -                                                           |                                             | J                                       |                                     |                     |         |
| sarch                                                                                                    | ٩                                                                                     | Filme by<br>Country • Corporates •                                                                                                    | Currency 👻 Balan                                                                         | ۵ × 3                                                                                                    | +                                                           |                                             | ]                                       |                                     |                     |         |
| my accounts                                                                                                    | ٩,                                                                                    | Country V Corporates V                                                                                                    |                                                                                          |                                                                                                    | +                                                           |                                             | J                                       |                                     |                     |         |
| my accounts<br>0490072012110458432                                                                                                    | ٩                                                                                     | Country V Corporates V<br>ES77004904541930005417                                                                                                    | 39                                                                                       | 09022210205699                                                                                                    | -                                                           |                                             | J                                       | 🔌 Inte                              | ernational Transfer | Disca   |
| my accounts<br>1490072012110458432<br>AV VALORES OLC SAN AG                                                                                                    | Q,<br>Available balance<br>1.730.550.318,04 EUR                                       | Country V Corporates V                                                                                                    |                                                                                          |                                                                                                    | Analadio Industry<br>- 5-09,49 GBP                          |                                             | ]                                       | 🔌 Inte                              | ernational Transfer | Disca   |
| TTY OCCOUNTS<br>490072012110458432<br>IV VALORES OLC SAN AG                                                                                                    | Q,                                                                                    | Country Corporates Corporates Corporates Corporates Corporates Corporates Corporates Corporates (5189)                                                                                                    | 39<br>Available balance                                                                  | 09022210205699<br>GREASE CHEMICALS                                                                                                    |                                                             | 1 Which                                     |                                         | -                                   |                     | · Disca |
| my accounts<br>beeoorzenzinese432<br>wy vacoles old San AG<br>Spein                                                                                                    | Available balance                                                                     | Country Corporates Country Corporates Country Corporates Country Country Count | 39<br>Available balance<br>421,59 EUR<br>EUR                                             | 09022210205699<br>GRIASE CHEMICALS<br>SANTIANDER DE PLC.                                                                                                    | -5.404,49 GBP                                               | 1 Which                                     | account would                           | -                                   |                     | Disca   |
| my accounts<br>weeeorzenzinesessa<br>widdiges old San AG<br>spain<br>weeessan                                                                                                    | C,<br>Available balance<br>1.778.550.310,04 EXR<br>1.00<br>Available balance          | Cauntry Corporates Corporates Corporates Corporates Corporates Corporates Corporates Corporates Corporates Corporates Corporates Corporational Corporation Corporation Corpora | 29<br>Available balance<br>421,59 EUR<br>EUR<br>45<br>Available balance                  | 09022210205699<br>GRARE CHEMICALS<br>SHITHAOO IKI FIC.<br>@ United Kingdem<br>ES54004904541730005417<br>GRARE CHEMICALS (5189)                                                                                                    | -5.404,49 GBP<br>GBP<br>66<br>Available balance             | 1 Which<br>All my accourt                   |                                         | -                                   |                     | Disca   |
| my accounts<br>elegeorzenzineseksz<br>wr valoris olc san ac<br>seain<br>elegeolsenziacoustratisza<br>elegeolsenzials (2189)                                                                                                    | Available balance<br>1.720.550.318,04 EVR                                             | Country v Corporates v<br>ES77004904541930005417<br>GRAAE OLEMICALS (5189)<br>IMACO SAVEMOLAS (5189)<br>IMACO SAVEMOLAS (5189)<br>ES74004904541830005417                                                                                                    | 39<br>Available balance<br>421,59 EUR<br>EUR                                             | 09022210205699<br>GRIASE CHEMICALS<br>SHITMODE UR FLC.<br>@ United Kingdom<br>ES54004904541730005417                                                                                                    | -5.404,49 GBP<br>GBP                                        | All my accour                               | ts                                      | d you like                          |                     | Disca   |
| my accounts<br>wegozenzinstaasz<br>wegozenzinstaasz<br>spala<br>wegostanstaasz<br>spala<br>wegostanstaasz<br>spala<br>spala | C,<br>Available balance<br>1,728/356,315(A) EXR<br>Available balance<br>78,888,21 EXR | Country • Corporates •<br>ES77004904541930005417<br>GRUAE CHEMICALS (5199)<br>BANCO SAFUNDER ESM.<br>• Spain<br>ES74004904541830005417<br>GRUAE CHEMICALS (5198)<br>BANCO SAFUNDER ESM.                                                                                                    | 39<br>Available balance<br>421,59 EB<br>E0<br>45<br>Available balance<br>1,000,011,27 EB | P9022210205499     GREAS CHEMCALS     SHITHOUGH DE FLC.     @ United Kingdom     E554004904541730005417     GREAG CHEMCALS [3198]     BMCCD SHITHOUGH ESR                                                                                                    | -5.404,49 CBP<br>CBP<br>66<br>Available balance<br>0,72 KMR | All my accour                               | ts<br>53000000108482308                 | d you like                          | e to use?           | Disca   |
| my accounts<br>eeeoorzeizitekseize<br>www.waliss ouc saw Ac<br>iseain<br>eeeo454113000541353<br>maaie oleanockis (5189)<br>iseain                                                                                                    | C,<br>Available balance<br>1,728/356,315(A) EXR<br>Available balance<br>78,888,21 EXR | Country • Corporates •<br>ES77004904541930005417<br>GRUAE CHEMICALS (5199)<br>BANCO SAFUNDER ESM.<br>• Spain<br>ES74004904541830005417<br>GRUAE CHEMICALS (5198)<br>BANCO SAFUNDER ESM.                                                                                                    | 39<br>Available balance<br>421,59 EB<br>E0<br>45<br>Available balance<br>1,000,011,27 EB | P9022210205499     GREAS CHEMCALS     SHITHOUGH DE FLC.     @ United Kingdom     E554004904541730005417     GREAG CHEMCALS [3198]     BMCCD SHITHOUGH ESR                                                                                                    | -5.404,49 CBP<br>CBP<br>66<br>Available balance<br>0,72 KMR | All my accour                               | ts<br>53000000108482308<br>STWO WIEL At | d you like                          | e to use?           | Disca   |
| earch     mry accounts     mry accounts     execution     execution                                                                                                    | C,<br>Available balance<br>1,728/356,315(A) EXR<br>Available balance<br>78,888,21 EXR | Control of Corporation of Corporation of Corporatio of Corporation of Corporation of Corporation of Corporation | 39<br>Available balance<br>421,59 EB<br>E0<br>45<br>Available balance<br>1,000,011,27 EB | 9922218205499<br>GRAND CHARGES<br>SHINKOOL KY R.C.<br>@ United Kingdom<br>Distance Chargedom<br>Distance Chargedom<br>Distance | -5.404,49 CBP<br>CBP<br>66<br>Available balance<br>0,72 KMR | All my accour<br>PL21109020<br>PRZEDSIĘBIOR | ts<br>53000000108482308<br>STWO WIEL At | d you like<br>3<br>vailable balance | e to use?           | • Disca |

- Origin Account search engine: the user can search for a specific account by its number The user may only select only those origin accounts that they have given specific attributes
- 2. Account view: the user may view the list of all accounts that may be used as origin accounts and select one of them. The platform will suggest a maximum of 9 origin accounts
- **3. Search:** If the user has access to many origin accounts he may use one of them using the search engine. The results may be filtered by country, company, currency or balance
- **4. Continue:** By clicking this button, the user will continue with the second step of the payment generation process

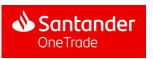

5.1.1. International Transfer (IIP)

## Step 2: Beneficiary account

In the step 2, the user has to select the country and the currency of the beneficiary account. Once the country and currency have been selected, the beneficiary account may be selected in a few ways: using the methods described in the previous step or create a new payment beneficiary

| K Back 8 | 📣 International Transfer                   | Save for later (2)     | Discard payment × |
|----------|--------------------------------------------|------------------------|-------------------|
|          | 2 Which account will receive your payment? |                        |                   |
|          |                                            | ~                      |                   |
|          | Search saved beneficiaries 3               |                        |                   |
|          |                                            | 4 Browse beneficiaries |                   |
|          | 5<br>New Beneficiary                       | ~                      |                   |
|          | Continue                                   |                        |                   |

- 1. Destination Country: the user selects a destination country from the drop down list
- **2. Currency:** From the drop-down list, the user selects the beneficiary account currency of the transaction
- **3.** Search for beneficiaries: the user may search for a given account by entering its number (the same like in the case of transfers between the client's accounts in Santander Group)
- **4. Browse accounts:** the user may view the list of all accounts that may be considered beneficiary accounts and select one of them the same way as for the transfer between accounts within Santander Group (slide 47, the "View accounts" option")
- **5.** New beneficiary: the user may create/save a specific beneficiary for each transaction. This process is described in detail on the next slide
- 6. Save for later: after step 2, the user may save the created payment and return to the process later on
- 7. Reject the payment: by clicking this button, the user may discontinue the payment process
- 8. Go back: this option allows the user to edit the information entered in any previous step

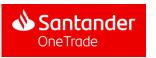

5.1.1. International Transfer (IIP)

Step 2: Beneficiary account. New beneficiary

In step 2, the user may add a new beneficiary

| pain                                                   | © EUR     | ~                         | 4.5460 EUR/PLN<br>Indicative rate 10:15 |
|--------------------------------------------------------|-----------|---------------------------|-----------------------------------------|
| lew Beneficiary                                        |           |                           | ^                                       |
| Account holder                                         |           | IBAN                      | 2                                       |
| Des Eries address                                      |           |                           |                                         |
| Beneficiary address<br>Resident in destination country | 🔵 Yes 🔵 I | No                        |                                         |
| Address line 1 (optional)                              |           |                           |                                         |
| City (optional)                                        | a         | State or Province (option | onal) b                                 |
| Postcode/Zip code (optional)                           | C         | Country                   | d                                       |
|                                                        |           |                           | -                                       |
| Save as beneficiary                                    |           |                           |                                         |

- 1. Account holder: beneficiary account holder
- 2. Account number: the beneficiary account number in the IBAN
- 3. Beneficiary address: address of the holder of the beneficiary account
  - a) City
  - b) Province
  - c) Postcode
  - d) Country
- 4. Continue: going to the third step of the payment generation process

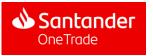

5.1.1. International Transfer (IIP)

### Step 2: Beneficiary account

After having selected the beneficiary account or having introduced a new beneficiary, the user can check all the information about the account (its number, holder of the beneficiary account, bank of the beneficiary account, currency, country, etc.)

|   | 2 Which account will recei                             | ve yee.    | payment                 |            |           |
|---|--------------------------------------------------------|------------|-------------------------|------------|-----------|
|   | Destination country<br>Spain                           | ~          | Currency<br>EUR         | ~          |           |
| - |                                                        |            |                         |            | 1         |
|   | Search saved beneficiaries<br>ES7700490454193000541739 |            |                         |            | $\otimes$ |
|   | 55770040045410000541700                                | $\bigcirc$ | Beneficiary detail      | 5          |           |
|   | ES7700490454193000541739                               | $\odot$    | BIC code                |            |           |
|   | M.G.M. ACCIAIERIA ITALIA                               | $\odot$    | BIC code<br>BSCHESMMXXX | Swift code |           |

- **1. Cancel:** by clicking this button, the user cancels the selected account and may search for a new account
- **2. Continue:** by clicking this button, the user continues with the third step of the payment creation process

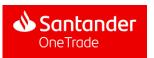

5.1.1. International Transfer (IIP)

## Step 3: Transaction amount and payment details

The user enters the transaction amount in the currency of the origin account or the beneficiary account. After determining the amount, it is necessary to provide payment details

| < Back | 4                                 | International Transfer | Save for later 🕘 🛛 Discard          | payment $	imes$ |
|--------|-----------------------------------|------------------------|-------------------------------------|-----------------|
|        |                                   |                        |                                     |                 |
|        | 3 How much would you like         | to pay?                |                                     |                 |
|        |                                   |                        |                                     |                 |
|        | From PL21109020530000000108482308 |                        | 13,886,532.20 EUR<br>(2) 10/11/2021 |                 |
|        | Amount 1                          | EUR                    |                                     |                 |
|        |                                   |                        | _                                   |                 |
|        |                                   |                        |                                     |                 |
|        |                                   |                        |                                     |                 |
|        | Payment details                   |                        |                                     |                 |
|        | Climber Courses                   |                        |                                     |                 |
|        | Client reference <b>2</b>         |                        |                                     |                 |
|        |                                   |                        |                                     |                 |
|        | Additional Information (optional) |                        |                                     |                 |
|        |                                   |                        |                                     |                 |
|        | 140 characters left               |                        |                                     |                 |
|        |                                   |                        |                                     |                 |
|        | Continue                          |                        |                                     |                 |
|        | <b>4</b>                          |                        |                                     |                 |

- **1. Amount to be debited from origin account:** here the user enters the transaction amount in the currency of the origin account
- 2. Client reference number: mandatory field with transaction identification
- **3. Additional information** (optional): optional field where the user may enter detailed payment title (max. 140 characters)
- **4. Continue:** by clicking this button the user may go to the next step after filling in requested fields

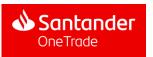

5.1.1. International Transfer (IIP)

## Step 4: Payment summary

Once the user has introduced the amount and the payment details, in the next step the user can check all the information introduced in the previous steps and confirm the payment creation

| K Back | 👌 Intern                                                                                 | ational Transfer Save for later 🕘 Discard payment 🗡 |
|--------|------------------------------------------------------------------------------------------|-----------------------------------------------------|
|        | Please, verify the paym                                                                  | ent details and confirm it                          |
|        | From                                                                                     | то                                                  |
|        | PL21109020530000000108482308                                                             | ES3400490454113000541353                            |
|        | PRZEDSIĘBIORSTWO WIELOBRANŻOWE LAUFERALI<br>SANTANDER BANK POLSKA S.A. (FORMERLY BANK ZA | B.I. ELETTRONICA S.N.C<br>SANTANDER ES              |
|        | - Poland                                                                                 | C Spain                                             |
|        | Payment details                                                                          |                                                     |
|        | Client Reference<br>k2110181154                                                          | Payment method<br>International Instant Transfer    |
|        | Additional Information<br>k2110181154                                                    | Charges<br>OUR                                      |
|        | Amount 2                                                                                 | 5,00 EUR                                            |
| 3      | Fee ()                                                                                   | 6,56 EUR                                            |
|        | Total amount in EUR                                                                      | 11,56 EUR                                           |
|        | 5 Confirm payment                                                                        | 6<br>Edit payment                                   |

- **1. Payment details:** all the information that the user had introduced in the previous steps
- 2. Amount: amount to be paid to the beneficiary account specified in the account currency
- 3. Fee: all fees that will be debited due to this payment
- 4. Total amount in EUR: total amount to be debited in the currency of the origin account
- 5. Confirm payment: here the user may confirm the payment creation after checking all information
- 6. Edit payment : if the data that had been entered is incorrect, the user may change information in any field

THE PAYMENT IS LAUNCHED UPON AUTHORISATION (see p. 5.2. "Payment Landing")

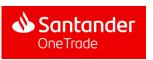

## 5.1. Creating a payment 5.1.1. International Transfer (IIP)

Step 5: Payment approval After verification of data input, the user accepts the payment with an sms code. Then the user sees the nformation that the signature has been made

| 📣 Santander                                                                                                    | <b>02:44</b> (b)                                                                                |
|----------------------------------------------------------------------------------------------------|-------------------------------------------------------------------------------------------------|
| Przelew One Trade                                                                                                    | Zaakceptuj                                                                                      |
| Identyfikator przelewu<br>Oc8b65d4a4214778a3a7e42b9d4d1b18<br>Rachunek źródłowy<br>PL54109028350000000146987141<br>Nazwa firmy<br>IBIZNES24-TEST-USŁUGI GTS<br>Data transakcji<br>12.05.2023 | Referencja<br>Oc8b65d4a4214778a3a7e42b9d4d1b18<br>Rachunek docelowy<br>E51000493295112018240397 |
| Przelew na<br>Kwota<br>0.22<br>Waluta<br>EUR                                                                                                    | Rachunek obciążany<br>Waluta<br>PLN<br>Kwota<br>1<br>Transakcja wymiany<br>EUR                  |

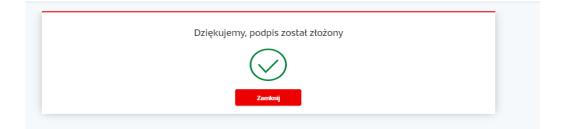

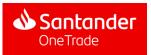

## 5.2. Payment Landing

One Trade allows users to view all the payments they have created in the payment landing with their corresponding statuses. Once the creation of the payment has been confirmed, it would be launched and reflected in the landing (depending on the country where the payment was created, authorisation of specific users may be required)

| 🕚 One Trade                                                                                    |                                                   |                                                                                                    |                                                                                                    |                 |                      | 2 🕺                                      |
|------------------------------------------------------------------------------------------------|---------------------------------------------------|----------------------------------------------------------------------------------------------------|----------------------------------------------------------------------------------------------------|-----------------|----------------------|------------------------------------------|
| Global Position Intern                                                                         | ational Payments Tracker                          | Payments Help & Conta                                                                                                    | xct us                                                                                                    |                 |                      |                                          |
| ayments                                                                                        | ts related to your account                        |                                                                                                    |                                                                                                    | New Paym        | ent +                | Templates 🗎                              |
| Single (175)                                                                                   | Multiple (1)                                      |                                                                                                    |                                                                                                    |                 |                      |                                          |
| 106<br>inding of my<br>thorization                                                             | 24<br>Pending authorization by<br>others          | 13<br>In review                                                                                                    | 0 21<br>Scheduled next 7 days                                                                                                    | st 7 days Rejec | 2<br>ted last 7 days |                                          |
|                                                                                                |                                                   | Filter by                                                                                                    |                                                                                                    |                 |                      |                                          |
| Search client reference                                                                        |                                                   |                                                                                                    | All filters () +                                                                                                    |                 | . <b>4</b> ∎         | Jownload 👌 Print                         |
|                                                                                                |                                                   |                                                                                                    | Currency V All filters () +                                                                                                    | AMOUNT          |                      | VALUE DATE 🕹                             |
| splaying 330 payments accordi                                                                  | ng to selected filters                            | Completed V                                                                                                    |                                                                                                    | AMOUNT<br>4,42  | _                    | -                                        |
| splaying 330 payments accords CLIENT REFERENCE                                                 | ng to selected filters<br>STATUS                  | ORIGIN ACCOUNT<br>GB37****4528 3289                                                                                                    | BENEFICIARY ACCOUNT<br>ES77****0054 1739                                                                                                    |                 | CURRENCY             | value date $\downarrow$                  |
| splaying 330 payments accords CLIENT REFERENCE RTE202105101019                                 | ng to selected filters<br>STATUS<br>Completed     | Completed V Completed V Comple | BENEFICIARY ACCOUNT<br>ES77****0054 1739<br>M.G.M. ACCIAIERIA ITALIA<br>ES77****0054 1739                                                                                                    | 4,42            | CURRENCY             | VALUE DATE ↓<br>10/05/2021               |
| oplaying 330 payments accords<br><b>CLIENT REFERENCE</b><br>RTE202105101019<br>rte202105101006 | ng to selected filters STATUS Completed Completed | Completed V<br>ORIGIN ACCOUNT<br>GB37****4528 3289<br>EASYJET LEASING LIMITED<br>GB37****4528 3289<br>EASYJET LEASING LIMITED<br>GB37****4528 3289                                                                                                    | BENEFICIARY ACCOUNT           ES77****0054 1739           M.G.M. ACCIAIERIA ITALIA           ES77****0054 1739           M.G.M. ACCIAIERIA ITALIA           ES77****0054 1739           M.G.M. ACCIAIERIA ITALIA | 4,42<br>5,51    | CURRENCY             | VALUE DATE ↓<br>10/05/2021<br>10/05/2021 |

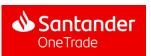

## 5.2. Payment Landing

Single and multisignature authorisation: payment is made and authorised by the same or another user

During the authorisation process, the signer receives a notfication with a request for authorisation

Once authorised, the status of the payment changes into "Completed"

| \delta One Trade                                             |                                          |                                                                                                    |                                                                                                    |                             |               |                      | 2 🙎                                      |
|--------------------------------------------------------------|------------------------------------------|----------------------------------------------------------------------------------------------------|----------------------------------------------------------------------------------------------------|-----------------------------|---------------|----------------------|------------------------------------------|
| Global Position Inter                                        | rnational Payments Tracker               | Payments Help & Cont                                                                                                    | act us                                                                                                    |                             |               |                      |                                          |
| ayments                                                      | ents related to your account             |                                                                                                    |                                                                                                    | •                           | lew Paymo     | ent +                | Templates 🖹 🔵                            |
| Single (176)                                                 | Multiple (1)                             |                                                                                                    |                                                                                                    |                             |               |                      |                                          |
| 106<br>anding of my<br>athorization                          | 24<br>Pending authorization by<br>others | 13<br>In review                                                                                                    | O<br>Scheduled next 7 days                                                                                                 | 21<br>Completed last 7 days | 12<br>Reject  | 2<br>ted last 7 days |                                          |
|                                                              |                                          |                                                                                                    |                                                                                                    |                             |               |                      |                                          |
| Search client referen                                        |                                          | Status v Curr                                                                                                    | rency 🗸 All filters 🕂                                                                                                    |                             |               | ہ لی                 | lownload 🕞 Print                         |
|                                                              |                                          |                                                                                                    | Rency V All filters +                                                                                                    | А                           | MOUNT         | , ⊥ D                | VALUE DATE U                             |
| splaying last 1000 payments                                  |                                          | Status 🗸 Curr                                                                                                    |                                                                                                    | - A                         | MOUNT         |                      | _                                        |
| splaying last 1000 payments                                  | STATUS                                   | ORIGIN ACCOUNT                                                                                                    |                                                                                                    | · A                         | MOUNT<br>1,66 |                      | VALUE DATE $\downarrow$                  |
| splaying last 1000 payments CLIENT REFERENCE                 | STATUS                                   | Curr<br>ORIGIN ACCOUNT<br>GB37****4528 3289<br>EASVIET LEASING LIMITED<br>ES77****0054 1739                                                                                               | BENEFICIARY ACCOUNT                                                                                                    |                             |               |                      | value date $\downarrow$ N/A              |
| splaying last 1000 payments CLIENT REFERENCE                 | STATUS<br>1 Draft<br>Rejected            | Curr<br>ORIGIN ACCOUNT<br>GB37****4528 3289<br>EASYIET LEASING LIMITED<br>ES77****0054 1739<br>GREASE CHEMICALS (51<br>ES77****0054 1739                                                  | BENEFICIARY ACCOUNT<br>0902****1011 7965<br>MR MJ HUTT<br>GB66****1021 1272                                                | D                           |               |                      | VALUE DATE ↓<br>N/A<br>05/05/2021        |
| splaying last 1000 payments CLIENT REFERENCE 202105051238/vf | STATUS<br>1 Draft<br>Rejected<br>Draft   | Curr<br>CRIGIN ACCOUNT<br>GB37****4528 3289<br>EASVIET LEASING LIMITED<br>ES77****0054 1739<br>GREASE CHEMICALS (51<br>ES77****0054 1739<br>M.G.M. ACCIAIERIA ITALIA<br>ES77****0054 1739 | BENEFICIARY ACCOUNT<br>0902****1011 7965<br>MR MJ HUTT<br>GB66****1021 1272<br>EASYJET LEASING LIMITE<br>GB66****1021 1272 | 3D<br>3D                    | 1,66          |                      | VALUE DATE ↓<br>N/A<br>05/05/2021<br>N/A |

- 1. Payment draft: status of payment to be saved and continued later
- 2. Completed: status of payment successfully created and completed

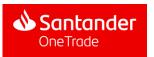

## 6. Configuration & Profile

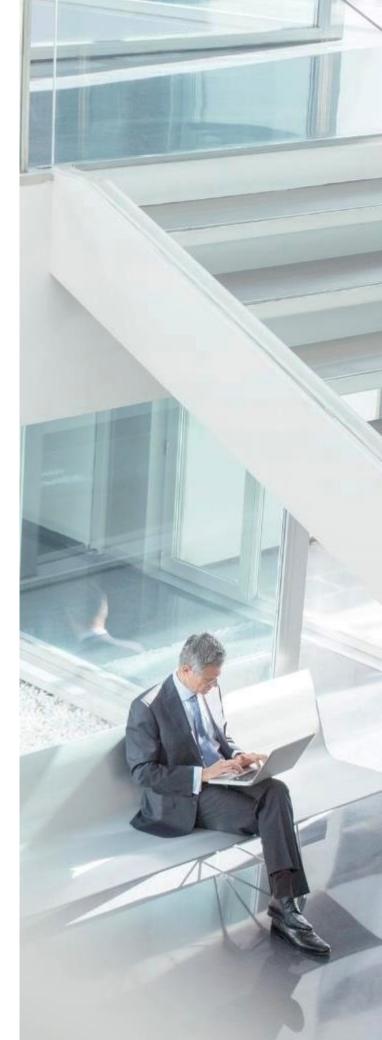

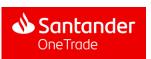

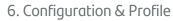

## **My Profile**

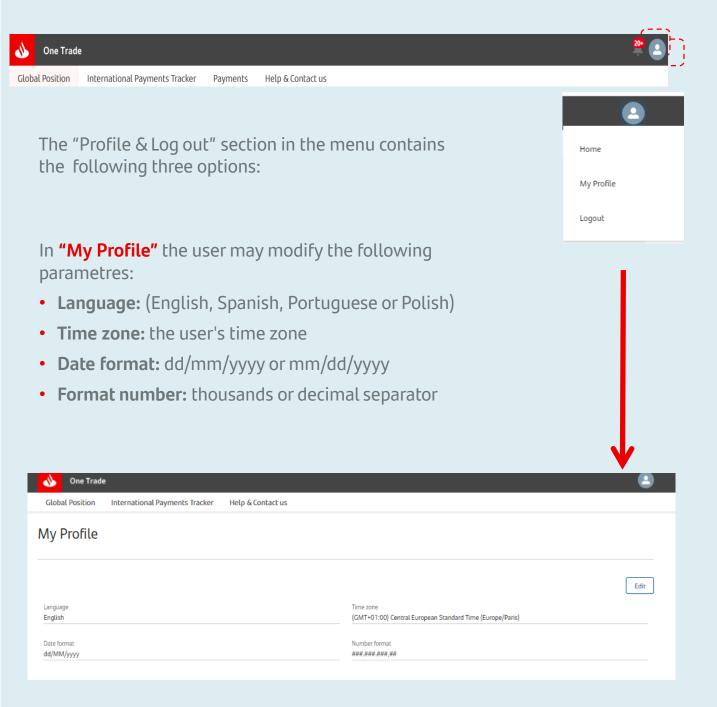

6. Configuration & Profile

## **My Profile**

After clicking the **Edit** button the client will see a window with the following options:

• Editing parametres

| English (GMT+02:00) Centra<br>(Euro | l European Summer Time<br>ope/Paris) |
|-------------------------------------|--------------------------------------|
| * Date format * Number format       |                                      |
| dd/MM/yyyy                          |                                      |

After selecting preferred parametres, the user clicks the "Save" option from the drop-down list to save the changes.

After selecting the **Log out** option, the system will close the session and move the user to the access link.

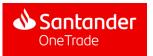

## 7. Help & Contact

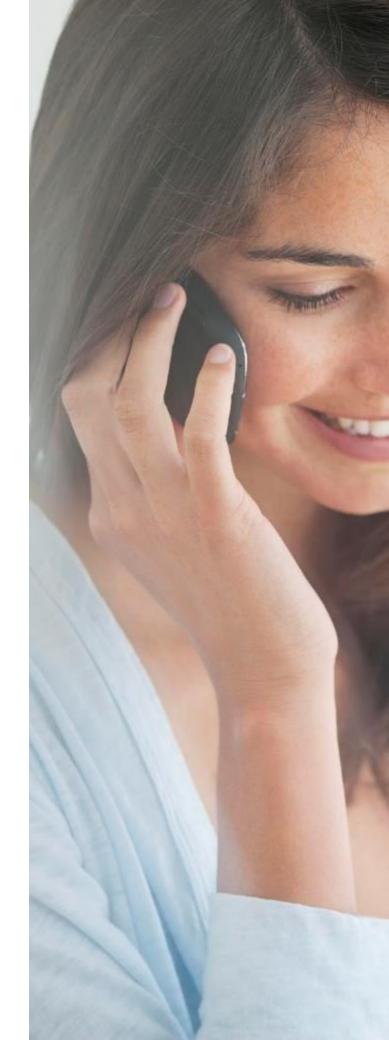

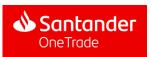

## 7. Help & Contact

The Help & Contact section in the menu presents information about how to contact Santander client service, either by phone or by email

| What is International Payments Tracker? <ul> <li>Can I see the status of all my international payments?</li> <li>How is it possible to obtain this information?</li> <li>Call us In case of need, please call to your local to your local</li></ul> | What is International Payments Tracker? In case of doubt, please send an e-mail to your usual local Customer Service e-mail address.   Can I see the status of all my international payments? In case of doubt, please send an e-mail to your usual local Customer Service e-mail address.   How is it possible to obtain this information? Image: Call us for a payment?   Which are the different statuses of a payment? Image: Call us for a payment?   Are all banks informing about the status of the payment? Image: Call us for a payment?   I have ordered an international payment but I don't see it in the One Trade service. Image: Call us for a payment but I don't see it in the One Trade service.                                                                                                    | One Trade bal Position International Payments Tracker Payments Help & Contact us     |   |             |                                            |
|----------------------------------------------------------------------------------------------------|----------------------------------------------------------------------------------------------------|--------------------------------------------------------------------------------------|---|-------------|--------------------------------------------|
| What is International Payments Tracker? In case of doubt, please send an e-mail your usual local Customer Service e-mail address.   Can I see the status of all my international payments? In case of need, please call to your local Customer Service number in your count   How is it possible to obtain this information? In case of need, please call to your local Customer Service number in your count   Which are the different statuses of a payment? In case of need, please call to your local Customer Service number in your count   Are all banks informing about the status of the payment? In the One Trade service.                                                                                                    | What is International Payments Tracker? In case of doubt, please send an e-mail to your usual local Customer Service e-mail address.   Can I see the status of all my international payments? In case of doubt, please send an e-mail to your usual local Customer Service e-mail address.   How is it possible to obtain this information? Image: Call us for a payment?   Which are the different statuses of a payment? Image: Call us for a payment?   Are all banks informing about the status of the payment? Image: Call us for a payment?   I have ordered an international payment but I don't see it in the One Trade service. Image: Call us for a payment but I don't see it in the One Trade service.                                                                                                    | low can we help you?                                                                 |   |             |                                            |
| Can I see the status of all my international payments? <ul> <li>address.</li> </ul> How is it possible to obtain this information? <li>Which are the different statuses of a payment?</li> <li>Are all banks informing about the status of the payment?</li> <li>I have ordered an international payment but I don't see it in the One Trade service.</li>                                                                                                    | Can I see the status of all my international payments?   How is it possible to obtain this information?   Which are the different statuses of a payment?   Are all banks informing about the status of the payment?   I have ordered an international payment but I don't see it in the One Trade service.                                                                                                    | What is International Payments Tracker?                                              | ~ | $\boxtimes$ | In case of doubt, please send an e-mail to |
| Which are the different statuses of a payment? <ul> <li>Are all banks informing about the status of the payment?</li> <li>I have ordered an international payment but I don't see it in the One Trade service.</li> <li>I have ordered an international payment but I don't see it in the One Trade service.</li> </ul> <ul> <li>I have ordered an international payment but I don't see it in the One Trade service.</li> <li>I have ordered an international payment but I don't see it in the One Trade service.</li> </ul> <ul> <li>I have ordered an international payment but I don't see it in the One Trade service.</li> <li>I have ordered an international payment but I don't see it in the One Trade service.</li> </ul>                                                                                                    | Which are the different statuses of a payment?       In case of need, please call to your local Customer Service number in your country.         Are all banks informing about the status of the payment? <ul> <li>I have ordered an international payment but I don't see it in the One Trade service.</li> <li>I have ordered an international payment but I don't see it in the One Trade service.</li> </ul> <ul> <li>I have ordered an international payment but I don't see it in the One Trade service.</li> <li> <li> <li>I have ordered an international payment but I don't see it in the One Trade service.</li> </li></li></ul> <ul> <li>I have ordered an international payment but I don't see it in the One Trade service.</li> </ul> <ul> <li>I have ordered an international payment but I don't see it in the One Trade service.</li> <li> <li> <li> <li> <li> <li> <li> <li> <li> <li> <li> <li> <li> <li> <li> <li> <li> <li> <li> <li> <li> <li> </li> <li> <li> <li> <li> <li> <li> <li> </li> <li> <li> <li> <li> </li> <li> <li> </li> </li></li></li></li></li></li></li></li></li></li></li></li></li></li></li></li></li></li></li></li></li></li></li></li></li></li></li></li></li></li></li></ul> | Can I see the status of all my international payments?                               | ~ |             |                                            |
| Which are the different statuses of a payment?       Customer Service number in your count         Are all banks informing about the status of the payment?          I have ordered an international payment but I don't see it in the One Trade service.                                                                                                    | Which are the different statuses of a payment? <ul> <li>Customer Service number in your country.</li> <li>Are all banks informing about the status of the payment?</li> <li>I have ordered an international payment but I don't see it in the One Trade service.</li> <li> </li></ul> <li>I have ordered an international payment but I don't see it in the One Trade service.</li> Customer Service number in your country.                                                                                                    | How is it possible to obtain this information?                                       | ~ | S           |                                            |
| I have ordered an international payment but I don't see it in the One Trade service.                                                                                                    | I have ordered an international payment but I don't see it in the One Trade service.                                                                                                    | Which are the different statuses of a payment?                                       | ~ |             | Customer Service number in your country.   |
|                                                                                                    |                                                                                                    | Are all banks informing about the status of the payment?                             | ~ |             |                                            |
| Is the status of the payment obtained in Real Time?                                                                                                    | Is the status of the payment obtained in Real Time?                                                                                                    | I have ordered an international payment but I don't see it in the One Trade service. | ~ |             |                                            |
|                                                                                                    |                                                                                                    | Is the status of the payment obtained in Real Time?                                  | ~ |             |                                            |

Legal Information | Privacy | Terms & Conditions

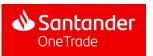